# **MASARYKOVA UNIVERZITA PŘÍRODOVĚDECKÁ FAKULTA ÚSTAV MATEMATIKY A STATISTIKY**

# **Bakalářská práce**

**BRNO 2013** FILIP ZLÁMAL

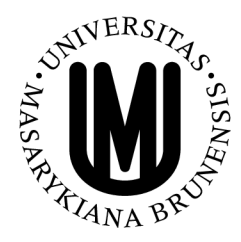

**MASARYKOVA UNIVERZITA**<br>PŘÍRODOVĚDECKÁ FAKULTA<br>ÚSTAV MATEMATIKY A STATISTIKY **PŘÍRODOVĚDECKÁ FAKULTA ÚSTAV MATEMATIKY A STATISTIKY** 

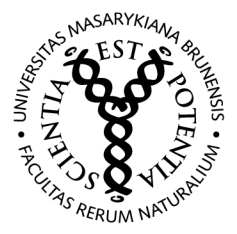

# **Logistická regrese v R**

Bakalářská práce

**Filip Zlámal** 

**Vedoucí práce: doc. RNDr. Zdeněk Pospíšil, Dr. Brno 2013** 

# **Bibliografický záznam**

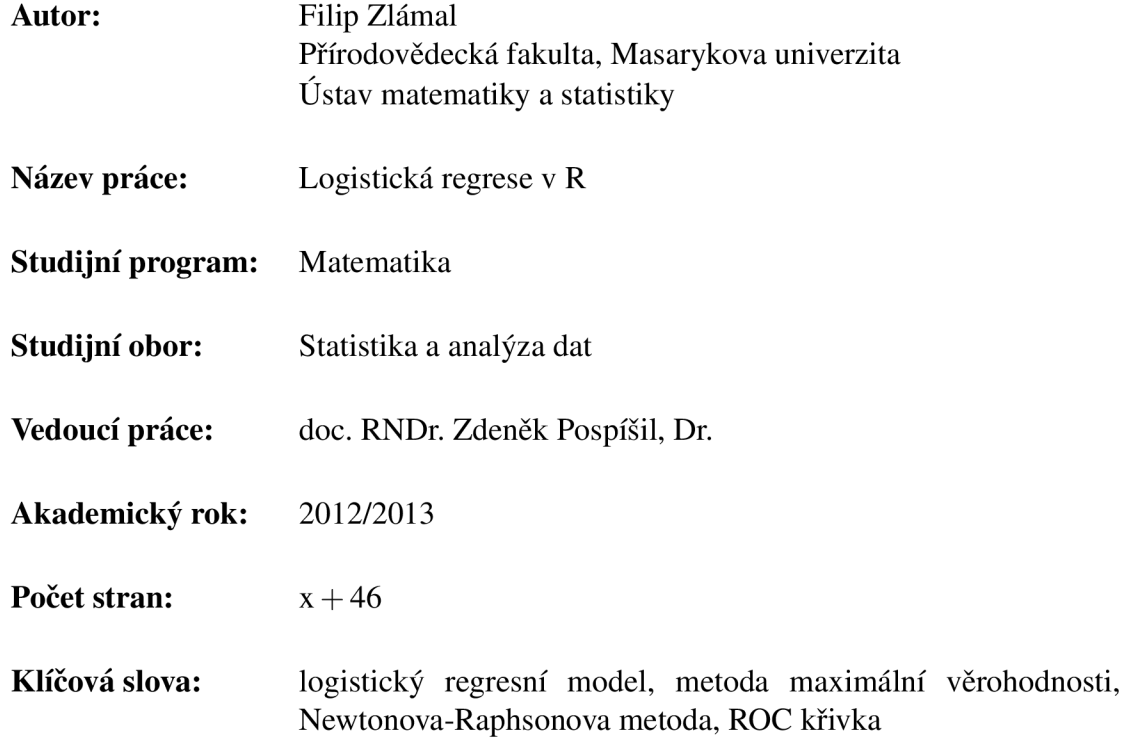

# **Bibliographic Entry**

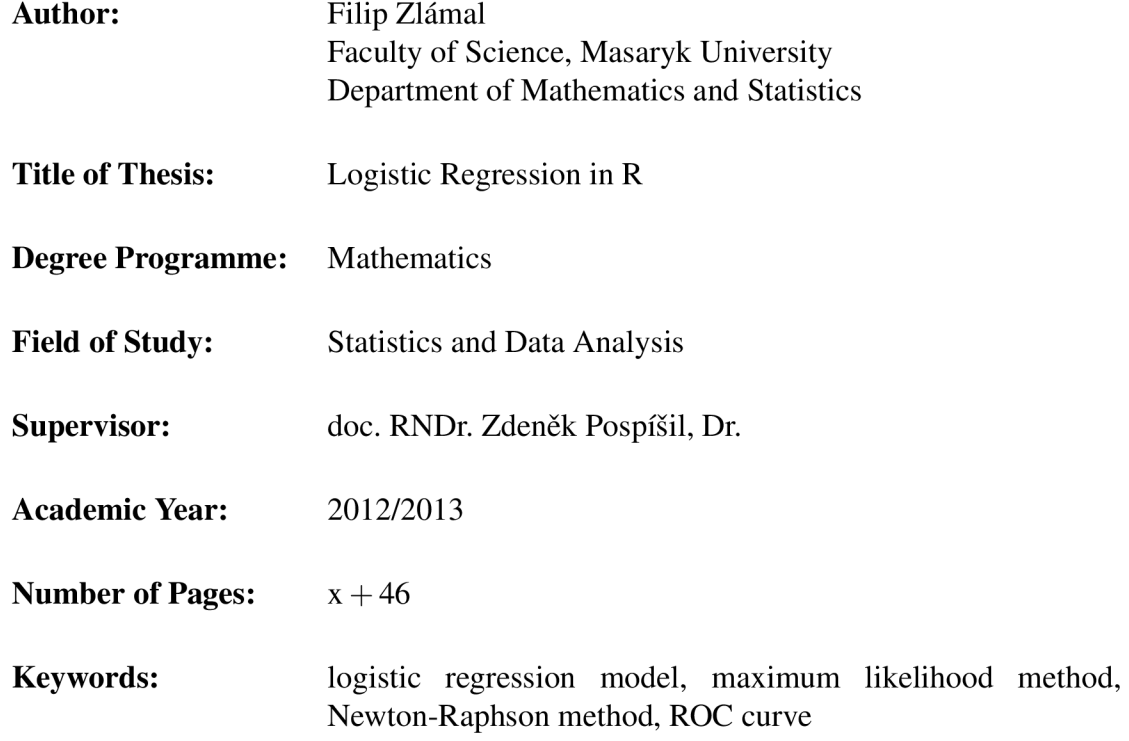

# **Abstrakt**

Cílem této práce je vytvořit souhrn základních metodik užívaných k vytvoření a popisu logistického regresního modelu s interpretací jeho výstupu společně s praktickou ukázkou postupu při vytváření takového modelu ve statistickém programovém prostředí R. Tato práce je členěna do šesti kapitol. Úvod je věnován vysvětlení pojmu logistické regrese společně s několika příklady praktického užití a motivací pro její studium. V první kapitole je matematicky odvozen vztah pro logistický regresní model. Ve druhé kapitole je popsána metoda maximální věrohodnosti, pomocí které se odhadují regresní koeficienty modelu. Třetí kapitola se věnuje Newtonově-Raphsonově metodě, která slouží k praktickému výpočtu těchto odhadů. Čtvrtá kapitola popisuje testování hypotéz o koeficientech logistického regresního modelu a testování podmodelu. V páté kapitole je uvedeno několik způsobů, jakými lze posoudit kvalitu proložení dat modelem. V závěrečné šesté kapitole je praktická ukázka vytvoření logistického regresního modelu na reálných medicínských datech s použitím statistického softwaru R, verze 2.15.2. V přílohách jsou pak uvedeny vytvořené funkce v R použité k diagnostice výsledního logistického regresního modelu.

# **Abstract**

The aim of this work is to summarize basic methods used for description and interpretation of the logistic regression model with an example of application of the methods for designing such a model using statistical software R. This work is organized into seven chapters. In chapter one, the term of logistic regression is explained with several examples of its application. In chapter two, the logistic regression model is characterized from a mathematical point of view. In chapter three, the maximum likelihood estimation method is described, which is used for logistic regression coefficient estimation. The fourth chapter is devoted to Newton-Raphson method, which is used for calculation of the estimations. The fifth chapter describes hypothesis testing of logistic regression coefficients and testing of the submodel. In chapter six, several ways to evaluate the quality of a model are presented. The final seventh chapter shows how to find a logistic regression model using statistical software R, version 2.15.2. on the example of real medical data. The appendices include R functions developed for testing of the final model.

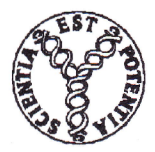

**Masarykova univerzita** 

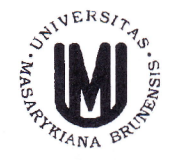

**Přírodovědecká fakulta** 

### **ZADÁNÍ BAKALÁŘSKÉ PRÁCE**

#### Student: **Filip Zlámal**

#### Studijní program - obor: **Matematika - Statistika a analýza dat**

Ředitel Ústavu matematiky a statistiky PřF MU Vám ve smyslu Studijního a zkušebního řádu MU určuje bakalářskou práci s tématem:

#### **Logistická regrese**

#### **Logistic regression**

*Oficiální zadání:* V teoretické části práce vysvětlete princip metody, její předpoklady a interpretaci; uvažujte binární i kategorické proměnné. Popište metody odhadu parametrů a statistické testy významnosti koeficientů a těsnosti proložení dat logistickým modelem. V praktické části použijte vybudovanou teorii na analýzu reálných dat z oblasti medicíny. Výpočty provádějte v prostředí R-language.

*Literatura: Doporučená literatura* 

*MELOUN, Milan a JiříMILITKÝ. Statistická analýza experimentálních dat. Vyd. 2., upr. a rozš. Praha: Academia, 2004. 953 s. ISBN 80-200-1254-0., PEKÁR, Stanislav a Marek BRABEC. Moderní analýza biologických dat. 1. Zobecněné lineární modely v prostředí R. L vyd. Praha: Scientia, 2009. 226 s. Biologie dnes. ISBN 978-80-86960-44-9., ZVÁRA, Karel. Regrese. Praha, 2008. 253 s. ISBN 978-80-7378-041-8.* 

*Vedoucí bakalářské práce:* doc. RNDr. Zdeněk Pospíšil, Dr. *^-^2-* —C *Datum zadání bakalářské práce:* květen 2012 /

Datum odevzdání bakalářské práce: dle harmonogramu ak. roku 2012/2013

V Brně dne 31.10.2012 prof. RNDr. Jiří Rosický, DrSc. Ředitel Ústavu matematiky a statistiky

Zadání bakalářské práce převzal dne: *AA. 4. 2043* Podpis studenta

# **Poděkování**

Na tomto místě bych chtěl velmi poděkovat doc. RNDr. Zdeňkovi Pospíšilovi, Dr. za cenné připomínky a čas strávený při konzultacích. Můj dík též patří prof. MUDr. Anně Vašků, Csc. a MUDr. Janu Machalovi za přínosné informace k praktické části této práce.

# **Prohlášení**

Prohlašuji, že jsem svoji bakalářskou práci vypracoval samostatně s využitím informačních zdrojů, které jsou v práci citovány.

Brno 19. května 2013

Filip Zlámal

# **Obsah**

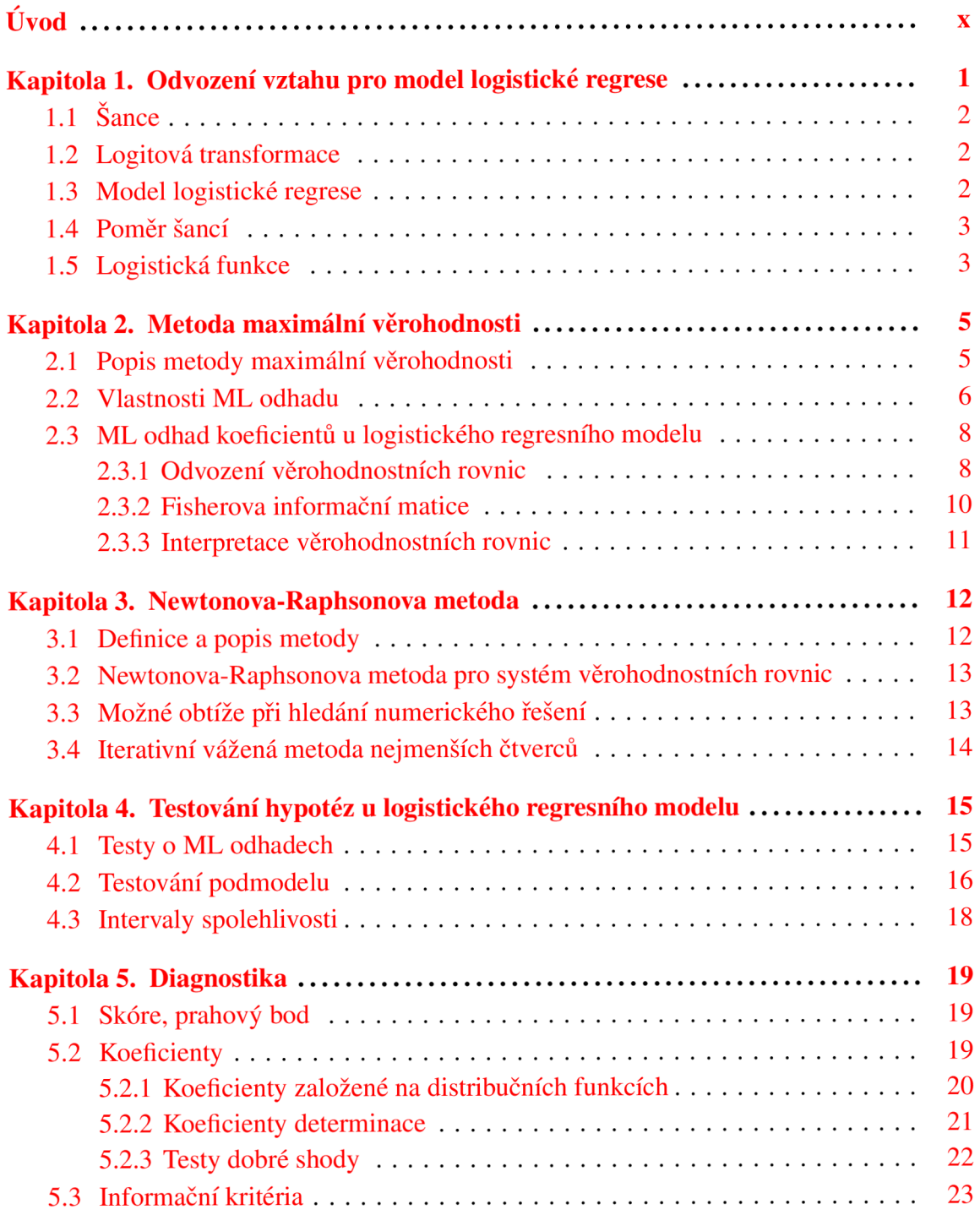

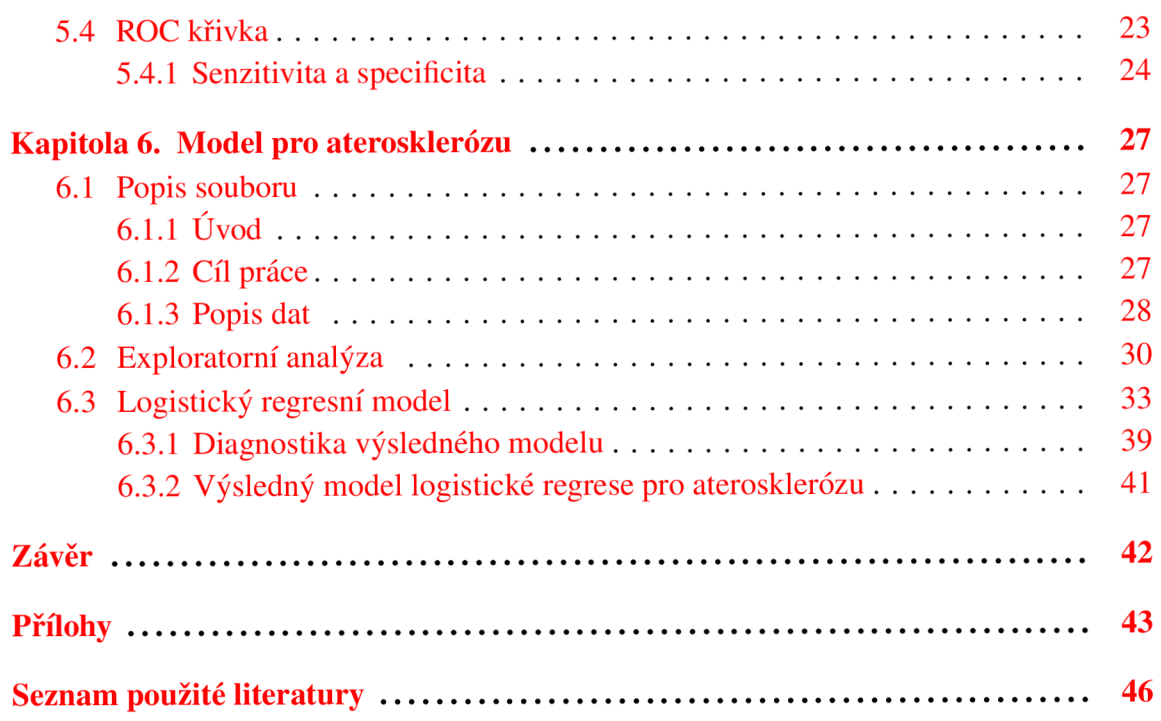

# **Úvod**

Logistická regrese (též logistický regresní model nebo model logistické regrese) je název pro regresní model s binární (dichotomickou) závisle proměnnou. Byla navržena v 60. letech 20. století jako alternativa k metodě nejmenších čtverců. Dříve se týkala většina úloh aplikace logistické regrese zejména oblasti medicíny a epidemiologie. Vysvětlovaná (závislá) proměnná představuje např. přítomnost nebo nepřítomnost choroby. Logistická regrese pak umožňuje modelovat např. riziko vzniku srdeční choroby jako funkci řady antropometrických a biochemických parametrů (pohlaví, věk, BMI, krevní tlak, hladina cholesterolu, kouření apod.). V průmyslu zase můžeme sledovat úspěšnost nebo neúspěšnost nějakého výrobku a logistickou regresí lze určit, které veličiny se na úspěšnosti významně podílejí. V bankovnictví se používá k vytvoření modelů, které dokáží odhadnout na základě řady parametrů o klientovi banky (např. věk, pohlaví, nejvyšší dosažené vzdělání) žádajícím o úvěr, jestli bude tento úvěr splácet řádně či nikoliv. Metoda logistické regrese je též alternativou k diskriminanční analýze a analýze směsi normálních rozložení [3]. Výsledný model tak lze užít ke klasifikování objektů.

Logistická regrese se od lineární regrese liší v tom, že predikuje pravděpodobnost toho, zda-li se nějaká událost stane nebo nestane. K vytvoření vazební podmínky mezi touto pravděpodobností a lineárním prediktorem tvořeným nezávisle proměnnými  $X_1, \ldots, X_m$  se používá *logitová transformace.* Rozdíl mezi logistickou a lineární regresí spočívá v tom, že logistická regrese používá kategorickou vysvětlovanou (závislou) proměnou, kdežto u lineární regrese je vysvětlovaná proměnná spojitá.

Podle typu závislé proměnné rozlišujeme

- a) *binární logistickou regresi -* týká se binární závislé proměnné, která nabývá pouze dvou možných hodnot, např. absence a přítomnost jevu, muž a žena.
- b) *ordinální logistickou regresi -* závislou proměnnou je veličina ordinální typu, nabývající více možných stavů, mezi nimiž existuje přirozené uspořádání, např. stadium závažnosti nějakého onemocnění, typ odpovědi v dotazníku s možnými odpověďmi vůbec ne, spíše ne, spíše ano, určitě ano.
- c) *(multi)nominální logistickou regresi -* týká se nominální závislé proměnné o více než dvou úrovních stavů, mezi nimiž existuje pouze odlišnost, např. barva očí, rasa.

Obdobně jako u lineární regrese, vektor vysvětlujících proměnných u všech třech druhů logistické regrese může obsahovat více proměnných, a to jak spojitých, zvaných *prediktory,*  tak kategoriálních, zvaných *faktory.* 

V této práci se dále pod pojmem logistická regrese rozumí binární logistická regrese.

# **Kapitola 1**

# **Odvození vztahu pro model logistické regrese**

U lineární regrese se modeluje střední hodnota spojité normálně rozdělené náhodné veličiny *Y* pomocí souboru nezávislých náhodných veličin *X\,... ,X<sup>m</sup> .* Při výpočtech se používá metod známých z lineární algebry.

V případě, kdy závislou proměnou *Y* je dichotomická náhodná veličina (tj. veličina, která může nabývat pouze dvou hodnot), není již možné vzhledem k charakteru této proměnné použít lineární regresi k predikci její střední hodnoty.

V této kapitole je proto odvozen vztah umožňující modelovat pravděpodobnost pro *Y*  pomocí nezávislých náhodných veličin *X\,...,X<sup>n</sup> .* 

Začněme z definicí dichotomické náhodné veličiny. Nechť náhodná veličina  $Y \sim A(\vartheta)$ ,  $0 < \vartheta < 1$ . To znamená, že

$$
P(Y = y) = \begin{cases} \n\vartheta & ,y = 1\\ \n1 - \vartheta & ,y = 0\\ \n0 & ,jinak \n\end{cases}
$$

Tuto pravděpodobnost lze též přepsat do kompaktnější podoby

$$
P(Y = y) = \vartheta^{y} (1 - \vartheta)^{1 - y} \qquad \text{pro } y = 0, 1.
$$
 (1.1)

Přímým výpočtem lze spočítat střední hodnotu a rozptyl veličiny *Y:* 

$$
EY = \vartheta \qquad DY = \vartheta(1 - \vartheta).
$$

Je zřejmé, že použití modelu ve tvaru  $Y = \beta_0 + \beta_1 X_1 + \cdots + \beta_m X_m$  není korektní, jelikož na levé straně vystupuje diskrétní veličina a na straně pravé mohou být veličiny spojité (veličiny  $X_1, \ldots, X_m$  mohou být kategoriální i spojité a pro koeficienty v modelu platí  $-\infty$  $\beta_i < \infty$ ). Proto nebudeme modelovat přímo hodnotu veličiny *Y*, ale *pravděpodobnost* toho, že *Y* nabude určité hodnoty. Jelikož *Y* je dichotomická, platí, že *P(Y —* 1) = 1 — *P(Y —* 0). To znamená, že si můžeme vybrat, zda modelovat *P(Y —* 1) nebo *P(Y —* 0). Zvolíme např.  $P(Y = 1)$ .

Tato pravděpodobnost nabývá hodnot v intervalu (0,1). Kdybychom nyní vytvořili model  $P(Y = 1) = \beta_0 + \beta_1 X_1 + \cdots + \beta_m X_m$ , mohlo by se stát, že získáme takového odhady koeficientů  $\beta_0, \beta_1, \ldots, \beta_m$ , že pro určité realizace  $x_1, \ldots, x_m$  veličin  $X_1, \ldots, X_m$  dostaneme predikované hodnoty pravděpodobnosti ležící mimo interval (0,1), jelikož lineární prediktor může teoreticky nabývat všech hodnot z  $\mathbb{R}$ .

# **1.1 Šance**

Tento problém lze částečně vyřešit zavedením pojmu *šance* (angl. *odds)* jako podílu

odds
$$
(P(Y = 1)) = \frac{P(Y = 1)}{P(Y = 0)} = \frac{P(Y = 1)}{1 - P(Y = 1)}
$$
. (1.2)

Šance vyjadřuje, kolikrát je vyšší pravděpodobnost toho, že *Y* nabude hodnoty 1, než pravděpodobnost, že nabude hodnoty 0. Hodnoty šance leží v intervalu  $(0, \infty)$ .

### **1.2 Logitová transformace**

Nyní je ještě třeba vzájemně jednoznačně transformovat interval  $(0, \infty)$  na  $(-\infty, \infty)$ . K tomuto účelu se hodí použití funkce přirozeného logaritmu, čímž zavedeme *logitovou funkci* 

$$
logit(P(Y = 1)) = ln(odds(P(Y = 1))) = ln\left(\frac{P(Y = 1)}{1 - P(Y = 1)}\right).
$$
 (1.3)

Takto transformovanou pravděpodobnost již můžeme modelovat obdobně jako je tomu u lineární regrese

$$
\ln\left(\frac{P(Y=1)}{1-P(Y=1)}\right) = \beta_0 + \beta_1 X_1 + \dots + \beta_m X_m, \tag{1.4}
$$

odkud vyjádříme pravděpodobnost

$$
P(Y=1) = \frac{1}{1 + e^{-(\beta_0 + \beta_1 X_1 + \dots + \beta_m X_m)}}.
$$
\n(1.5)

Při označení  $\beta = (\beta_0, \beta_1, \ldots, \beta_m)'$  a  $\mathbf{X} = (1, X_1, \ldots, X_m)'$  tento vztah můžeme přepsat jako

$$
P(Y=1) = \frac{1}{1 + e^{-X'\beta}}.\t(1.6)
$$

### **1.3 Model logistické regrese**

Jelikož pro různé realizace x náhodného vektoru X nabývá pravděpodobnost (1.6) různých hodnot, je proto tato pravděpodobnost podmíněná, tudíž

$$
P(Y = 1 | \mathbf{X} = \mathbf{x}) = \frac{1}{1 + e^{-\mathbf{x}'\beta}}.
$$
 (1.7)

Můžeme si všimnout, že na rozdělení náhodného vektoru X nebyly během odvozování kladeny žádné podmínky. Tím se stává logistická regrese poměrně univerzálním nástrojem.

Pro úplnost lze odvodit vztah pro model doplňkové pravděpodobnosti, tj.

$$
P(Y=0|\mathbf{X}=\mathbf{x}) = 1 - P(Y=1|\mathbf{X}=\mathbf{x}) = \frac{e^{-\mathbf{x}'\beta}}{1 + e^{-\mathbf{x}'\beta}} = \frac{1}{1 + e^{\mathbf{x}'\beta}}.
$$
(1.8)

Můžeme si všimnout, že  $P(Y = 1) = \vartheta = EY$ , tzn. že modelem (1.7) predikujeme střední hodnotu náhodné veličiny *Y* v závislosti na realizacích x.

K praktickému vytvoření logistického regresního modelu je potřeba mít dostatečný počet měření. Mějme soubor o rozsahu *n*. Nechť  $Y_1, \ldots, Y_n \sim A(\vartheta), 0 < \vartheta < 1$ . Označme  $y_i$ realizaci náhodné veličiny  $Y_i$ . Nechť dále ke každé  $Y_i$  přísluší soubor m náhodných veličin  $X_{i1},..., X_{im}$  s realizacemi  $x_{i1},..., x_{im}$ . Označme  $\mathbf{x} = (1, x_{i1},..., x_{im})'$ . Potom model logistické regrese pro *i*-tou proměnnou je ve tvaru

$$
P(Y_i = 1 | \mathbf{X}_i = \mathbf{x}_i) = \frac{1}{1 + e^{-\mathbf{x}'_i \beta}}.
$$
\n(1.9)

Nyní je cílem získat odhady koeficientů modelu  $\beta = (\beta_0, \beta_1, \dots, \beta_m)'$ . K tomuto účelu se používá *metoda maximální věrohodnosti.* O jejím popisu a vlastnostech takto získaných odhadů pojednává další kapitola.

### **1.4 Poměr šancí**

Podívejme se ještě na význam regresních koeficientů. Z (1.7) vyplývá, že pokud je nějaké  $\beta_i > 0$ , tak pokud x<sub>i</sub> poroste, poroste tím i pravděpodobnost  $P(Y = 1)$ . Čím větší je  $\beta_i$ , tím tento nárůst bude rychlejší. Zavedeme pojem *poměr šancí* (angl. odds ratio) vztahem

$$
OR(X_i) = \frac{\text{odds}(P(Y = 1 | X_1 = x_1, \dots, X_{i-1} = x_{i-1}, X_i = x_i + 1, X_{i+1} = x_{i+1}, \dots, X_m = x_m))}{\text{odds}(P(Y = 1 | X_1 = x_1, \dots, X_{i-1} = x_{i-1}, X_i = x_i, X_{i+1} = x_{i+1}, \dots, X_m = x_m))}.
$$
\n(1.10)

Po dosazení z (1.7) dostaneme

$$
OR(X_i) = e^{\beta_i}.
$$
\n(1.11)

Poměr šancí OR(X<sub>i</sub>) udává, kolikrát se zvětší šance na to, aby se *Y* realizovala hodnotou 1, když se hodnota nezávislé proměnné zvýši o 1, jestliže zbývajících *n —* 1 veličiny je fixovaných. Tento poměr je jednoznačně určen koeficientem  $\beta_i$ . Je-li  $\beta_i > 0$ , je OR $(X_i) >$ 1. Je-li  $\beta_i < 0$ , je OR $(X_i) < 1$ .

### **1.5 Logistická funkce**

Z popisu logistické funkce vyplyne kvalitativní význam koeficientů v modelu logistické regrese. Definujeme ji jako funkci

$$
f(x;a,b) = \frac{1}{1 + e^{-(a+bx)}},
$$
\n(1.12)

kde parametry  $a, b \in \mathbb{R}$ . Jejím definičním oborem je  $\mathbb{R}$ , obor hodnot tvoří interval  $(0,1)$ , je lichou funkcí vzhledem k bodu  $\left[-\frac{a}{b},\frac{1}{2}\right]$  (pro  $b \neq 0$ ), pro  $b = 0$  je tato funkce konstatní, je rostoucí na celém  $\mathbb R$ ,  $\lim_{x\to\infty} f(x) = 1$ ,  $\lim_{x\to-\infty} f(x) = 0$ , je třídy  $C^{\infty}(\mathbb R)$ . Umožnuje popsat logistický regresní model  $P(Y = 1 | X = x) = \frac{1}{1 + e^{-(\beta_0 + \beta_1 x)}}$  s jedním prediktorem. Následující obrázky ukazují několik grafů logistické funkce pro různé hodnoty koeficientů *a*  a *b.* 

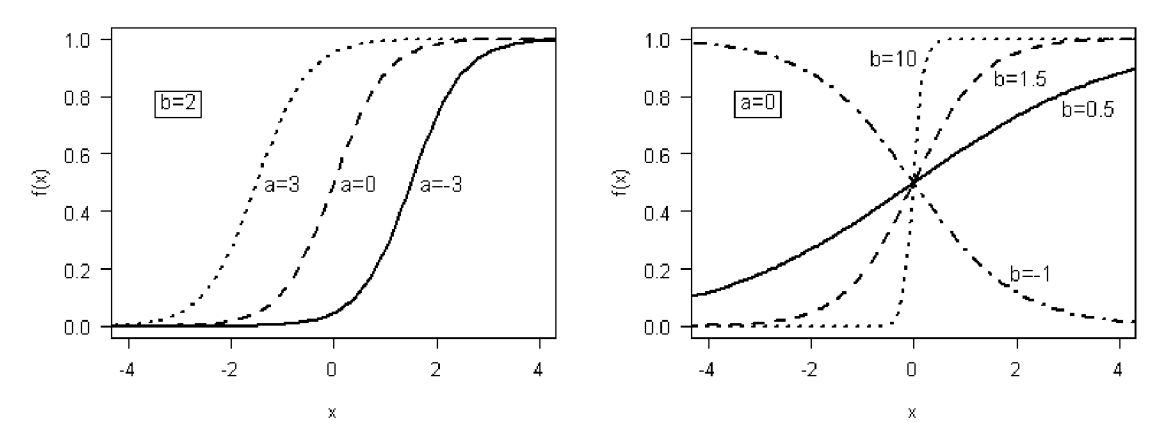

Obrázek 1.1: Grafy logistických funkcí pro různé hodnoty parametrů *a* a *b.* 

Parametr *a* (u logistického regresního modelu se jedná o absolutní člen  $\beta_0$ ) určuje posunutí logistické křivky podél osy *x,* kdežto parametr *b* (u logistického regresního modelu to bude parametr  $\beta_1$ ) pak "strmost" křivky v okolí bodu  $\left[-\frac{a}{b},\frac{1}{2}\right]$ .

# **Kapitola 2**

# **Metoda maximální věrohodnosti**

 $\bf{K}$  bodovému odhadu koeficientů u lineárního regresního modelu  $(\bf{Y}, \bf{X}\boldsymbol{\beta}, \sigma^2 \bf{I})$  se používá *metoda nejmenších čtverců,* která spočívá v nalezení takových hodnot koeficientů modelu, které minimalizují tzv. součet čtverců  $(Y - X\beta)'(Y - X\beta)$ . Jediným požadavkem pro to, aby tento odhad existoval, je, aby matice **X** měla lineárně nezávislé sloupce.

U modelu logistické regrese tuto metodu ovšem nelze korektně použít, a to kvůli charakteru závislé proměnné. Z toho důvodu se používá k odhadům koeficientů modelu *metoda maximální věrohodnosti* (angl. *maximum likelihood estimation,* zkr. MLE), která má širší použití (např. k bodových odhadům parametrů rozdělení, u dalších typů zobecněných lineárních modelů [4], u beta regrese [5]).

V této kapitole uvedeme její popis, předpoklady pro použití, jejich vlastnosti a odvodíme tzv. systém věrohodnostních rovnic pro případ logistické regrese.

### **2.1 Popis metody maximální věrohodnosti**

Mějme  $\mathbf{X} = (X_1, \ldots, X_n)'$  náhodný vektor, jehož složky tvoří náhodný výběr pocházející z rozdělení s hustotou  $f(\mathbf{x}|\theta)$ , kde  $\mathbf{x} \in \mathbb{R}^n$ ,  $\theta = (\theta_1, \dots, \theta_m)' \in \Omega$  je vektorem parametrů charakterizující toto rozdělení. O **/(x|0)** předpokládáme, že pochází z nějakého systému hustot  $\{f(\mathbf{x}|\theta); \theta \in \Omega\}$ , který je vektorem parametrů  $\theta \in \Omega \subseteq \mathbb{R}^m$  jednoznačně určen.

Jelikož *X\,... ,X<sup>n</sup>* tvoří náhodný výběr, je sdružená hustota pravděpodobnosti vektoru  $\mathbf{X} = (X_1, \ldots, X_n)'$  rovna

$$
f(\mathbf{x}|\boldsymbol{\theta}) = f(x_1, \dots, x_n|\boldsymbol{\theta}) = \prod_{i=1}^n f(x_i|\boldsymbol{\theta}).
$$
 (2.1)

Jedná se o funkci proměnných  $x_1, \ldots, x_n$ , přičemž  $\theta$  zde vystupuje jako vektor parametrů, které jsou fixované.

Definujeme *věrohodnostnífunkci* formálně stejným vztahem jako (2.1), tj.

$$
L(\boldsymbol{\theta}|\mathbf{x}) = \prod_{i=1}^{n} f(x_i|\boldsymbol{\theta}),
$$
\n(2.2)

ovšem s tím rozdílem, že proměnnou je nyní *6* a **x** stojí v roli parametru.

 $-5-$ 

Cílem metody je nalézt pro dané realizace **x** vektoru **X** (tj. prakticky pro *n* nezávislých naměřených hodnot téže proměnné *X)* takový odhad vektoru parametrů *6,* který bude *maximalizovat* věrohodnostní funkci (2.2).

**Definice 2.1.** Odhad  $\hat{\theta}_{ML} \in \Omega$  nazveme maximálně věrohodným odhadem (zkráceně ML odhad) *právě tehdy, když pro libovolné*  $\mathbf{x} \in \mathbb{R}^n$  *a pro všechna*  $\theta \in \Omega$  *platí*  $L(\hat{\theta}_{ML}|\mathbf{x}) \geq$  $L(\theta|\mathbf{x})$ .

Dále budeme místo  $L(\theta|\mathbf{x})$  psát pro jednoduchost  $L(\theta)$ .

Často je ovšem výhodnější místo s věrohodností funkcí pracovat s jejím přirozeným logaritmem, proto se zavádí *logaritmická věrohodnostní funkce* 

$$
l(\theta) = \ln L(\theta),\tag{2.3}
$$

kterou lze zapsat s využitím (2.2) jako

$$
l(\theta) = \ln\left(\prod_{i=1}^{n} f(x_i|\theta)\right) = \sum_{i=1}^{n} \ln f(x_i|\theta).
$$
 (2.4)

Jelikož je logaritmická funkce monotónní, nemění polohu ML odhadu, tj. má-li funkce  $L(\theta)$  maximum v bodě  $\hat{\theta}_{ML}$ , má v tomtéž bodě maximum i funkce ln $L(\theta)$ , a obráceně.

K nalezení maxima funkce  $L(\theta)$  použijeme metod známých z matematické analýzy sloužících k hledání extrémů funkcí více proměnných. Předpokládejme, že *L(d)* má parciální derivace alespoň druhého řádu na *£1.* Nejprve vyřešíme *systém věrohodnostních rovnic* 

$$
\frac{\partial L(\theta)}{\partial \theta_j} = 0, \qquad j = 1, \dots, m \tag{2.5}
$$

s řešením  $\theta = \hat{\theta}$ . Dále je třeba ověřit, že  $L(\theta)$  nabývá v bodě  $\hat{\theta}$  svého maxima, musí tedy platit

$$
H\left(\hat{\theta}\right) = \left(\frac{\partial^2 L(\theta)}{\partial \theta_i \partial \theta_j}\right)_{i,j=1}^m \bigg|_{\theta = \hat{\theta}} < 0,\tag{2.6}
$$

tj. že Hessova matice  $H(\hat{\theta})$  je negativně definitní. Je-li množina  $\Omega$  ohraničená, je třeba navíc ještě vyšetřit hodnoty  $L(\theta)$  na hranici  $\Omega$ .

#### **2.2 Vlastnosti ML odhadu**

Zde shrneme základní vlastnosti ML odhadu.

**Definice 2.2.** Systém hustot  $\{f(\mathbf{x}|\theta); \theta \in \Omega\}$  nazveme regulární právě tehdy, když platí:

- *1. Q. je neprázdná otevřená množina.*
- 2.  $M = {\mathbf{x} \in \mathbb{R}^n; f(\mathbf{x}|\theta) > 0}$  *nezávisí na*  $\theta$ .
- 3.  $\forall \theta \in \Omega$  *a pro skoro všechna*  $\mathbf{x} \in M$  *existuje konečná parciální derivace*  $f'_i(\mathbf{x}|\theta) =$  $\frac{\partial f(\mathbf{x}|\theta)}{\partial \theta}$ ,  $i = 1, \ldots, m$ .
- *4.*  $\forall \theta \in \Omega$  platí  $E\left[\frac{\partial}{\theta_i} \ln f(\mathbf{X}|\theta)\right] = \int_M \frac{f_i(\mathbf{X}|\theta)}{f(\mathbf{x}|\theta)} dF(\mathbf{x}|\theta) = 0, i = 1, ..., m.$
- *5.* Vi, *j* = 1,..., *m platí, že existuje konečný integrál*

$$
J_{ij}(\boldsymbol{\theta}) = \int_M \frac{f'_i(\mathbf{x}|\boldsymbol{\theta})f'_j(\mathbf{x}|\boldsymbol{\theta})}{f^2(\mathbf{x}|\boldsymbol{\theta})} \, dF(\mathbf{x}|\boldsymbol{\theta}).
$$

6. *Matice*  $J_n(\theta) = (J_{ij}(\theta))_{i,j=1}^m$  je  $\forall \theta \in \Omega$  pozitivně definitní.

Matici  $J_n(\theta)$  nazýváme *Fisherovou informační maticí*. Tu lze též vyjádřit pomocí ekvivalentních definic (viz [1], [8]):

$$
J_{ij}(\theta) = \text{cov}\left(\frac{\partial \ln f(\mathbf{X}|\theta)}{\partial \theta_i}, \frac{\partial \ln f(\mathbf{X}|\theta)}{\partial \theta_j}\right) = \text{E}\left(\frac{\partial \ln f(\mathbf{X}|\theta)}{\partial \theta_i} \cdot \frac{\partial \ln f(\mathbf{X}|\theta)}{\partial \theta_j}\right) \tag{2.7}
$$

nebo

$$
J_{ij}(\theta) = -E\left(\frac{\partial^2 \ln f(\mathbf{X}|\theta)}{\partial \theta_i \partial \theta_j}\right).
$$
 (2.8)

Její význam mj. vyplývá z následující věty.

**Věta 2.1.** *Necht systém hustot*  $\{f(x|\theta); \theta \in \Omega\}$  je regulární a má Fisherovou informační  $matic$ í $J_n$  $(θ)$ . *Nechť jsou dále splněny následující předpoklady*:

- *P1:* Ω je parametrický prostor, který obsahuje takový neprázdný otevřený interval ω, že *skutečná hodnota parametru*  $\theta_0 \in \omega$ .
- *P2:* X = *(X\,..., Xn)', kde Xijsou nezávislé stejně rozdělené náhodné veličiny s hustotou*   $f(x|\theta)$ .
- *P3: Necht*  $M = \{x; f(x|\theta) > 0\}$  nezávisí na  $\theta$ .
- $P4$ :  $\forall \theta_1, \theta_2 \in \Omega$  platí  $f(x|\theta_1) = f(x|\theta_2)$  právě tehdy, když  $\theta_1 = \theta_2$ .
- *P5: Pro skoro všechna*  $x \in \mathbb{R}$ , pro všechna  $\theta \in \omega$  a pro všechna r, s, t = 1, ..., m existuje  $derivace \frac{\partial^3 f(x|\theta)}{\partial \theta \partial \theta \partial \theta}$  $\partial \theta_r \partial \theta_s \partial \theta_t$
- *P6: Pro všechna*  $\theta \in \omega$  *platí*

$$
\int_M \frac{\partial^2 f(x|\theta)}{\partial \theta_r \partial \theta_s} dF(x|\theta) = 0, \quad r, s = 1, \dots, m.
$$

*P7: Pro všechna r, s, t* = 1, ..., *m* existují funkce  $M_{rst}(x) \ge 0$  takové, že

$$
m_{rst} = \mathbf{E}_{\theta_0} M_{rst}(X) < \infty
$$

 $\overline{a}$ 

$$
\left|\frac{\partial^3 \ln f(x|\theta)}{\partial \theta_r \partial \theta_s \partial \theta_t}\right| \leq M_{rst}(x).
$$

*Potom platí:* 

- *1. (konzistence) Jestliže n —> °°, pak ke každému* £ > O *existuje s pravděpodobností blížící se jedné takové řešení O<sup>n</sup> systému věrohodnostních rovnic, že*   $||\hat{\boldsymbol{\theta}}_n - \boldsymbol{\theta}_0|| < \varepsilon.$
- *2. (asymptotická normalita) Položme*

$$
\mathbf{U}(\boldsymbol{\theta}) = \left(\begin{array}{c} \frac{\partial L(\boldsymbol{\theta})}{\theta_{\text{l}}} \\ \vdots \\ \frac{\partial L(\boldsymbol{\theta})}{\theta_{m}} \end{array}\right)
$$

*Pak pro*  $n \rightarrow \infty$  *platí* 

$$
\frac{1}{\sqrt{n}}\mathbf{U}(\boldsymbol{\theta}_0) \stackrel{\mathrm{d}}{\longrightarrow} \mathbf{N}(\mathbf{0}, \mathbf{J}(\boldsymbol{\theta}_0)).
$$

*3. (eficience) Existuje-li pro každé dostatečně velké n a pro každou hodnotu* **X** *takový*  kořen  $\hat{\theta}_n$  systému věrohodnostních rovnic, že  $\hat{\theta}_n$  je konzistentním odhadem parame*tru*  $\theta_0$ *, pak* 

$$
\sqrt{n} \left( \hat{\boldsymbol{\theta}}_n - \boldsymbol{\theta}_0 \right) \stackrel{d}{\longrightarrow} \mathbf{N} \left( \mathbf{0}, \left[ \mathbf{J}(\boldsymbol{\theta}_0) \right]^{-1} \right).
$$

Přednosti maximálně věrohodného odhadu vycházejí z jeho asymptotických vlastností. Je-li tedy rozsah souboru malý, nelze použití této metody obecně považovat za "bezpečné".

## **2.3 ML odhad koeficientů u logistického regresního modelu**

V kapitole 1 byl odvozen vztah (1.7) pro model pravděpodobnosti dichotomické náhodné veličiny pomocí nezávislých veličin *X\,.. .,X<sup>m</sup> .* V této podkapitole odvodíme systém věrohodnostních rovnic vedoucí k získání odhadu koeficientů modelu.

#### **2.3.1 Odvození věrohodnostních rovnic**

Mějme náhodný výběr  $Y_1, \ldots, Y_n \sim A(\vartheta), 0 < \vartheta < 1$ , s realizacemi  $y_1, \ldots, y_n$ . To znamená, že podle (1.1) je pravděpodobnost

$$
P(Y_i = y_i) = \vartheta^{y_i} (1 - \vartheta)^{1 - y_i}.
$$
 (2.9)

Pro střední hodnotu a rozptyl veličiny tak *Y\* platí

$$
EY_i = \vartheta \qquad DY_i = \vartheta(1-\vartheta).
$$

Každé realizaci  $y_i$  přísluší realizace  $x_{i1}, \ldots, x_{im}$  veličin  $X_{i1}, \ldots, X_{im}$ . Označme  $\mathbf{x}_i = (1, x_{i1}, \dots, x_{im})'$ ,  $\beta = (\beta_0, \beta_1, \dots, \beta_m)'$  a  $\mathbf{x}'_i \beta = \sum_{i=0}^m x_{ij} \beta_j$  (přičemž  $x_{i0} = 1$ ). Podle (1.9) modelujeme pravděpodobnost (2.9) jako

$$
P(Y_i = y_i | \mathbf{X}_i = \mathbf{x}_i) = \left(\frac{1}{1 + e^{-\mathbf{x}'_i \beta}}\right)^{y_i} \left(\frac{e^{-\mathbf{x}'_i \beta}}{1 + e^{-\mathbf{x}'_i \beta}}\right)^{1 - y_i} = \frac{\left(e^{-\mathbf{x}'_i \beta}\right)^{1 - y_i}}{1 + e^{-\mathbf{x}'_i \beta}}
$$
(2.10)

Věrohodnostní funkce je potom ve tvaru

$$
L(\beta) = \prod_{i=1}^{n} P(Y_i = y_i) = \prod_{i=1}^{n} \frac{\left(e^{-\mathbf{x}'_i \beta}\right)^{1-y_i}}{1 + e^{-\mathbf{x}'_i \beta}}
$$
(2.11)

Je výhodné dále pracovat s logaritmickou věrohodnostní funkcí:

$$
l(\beta) = \ln L(\beta) = \ln \left( \prod_{i=1}^{n} \frac{\left( e^{-x_i/\beta} \right)^{1-y_i}}{1 + e^{-x_i/\beta}} \right) = \sum_{i=1}^{n} \ln \left( \frac{\left( e^{-x_i/\beta} \right)^{1-y_i}}{1 + e^{-x_i/\beta}} \right) =
$$

$$
= \sum_{i=1}^{n} \left[ (y_i - 1)x_i/\beta - \ln \left( 1 + e^{-x_i/\beta} \right) \right].
$$
(2.12)

Jako poznámku lze uvést, že vhodnou úpravou vztahu pro  $l(\beta)$  dostaneme

$$
l(\beta) = \sum_{i=1}^{n} \left[ y_i \ln \left( \frac{1}{1 + e^{-x_i/\beta}} \right) + (1 - y_i) \ln \left( \frac{1}{1 + e^{-x_i/\beta}} \right) \right] =
$$
  
= 
$$
\sum_{i=1}^{n} \left[ y_i \ln P(Y_i = 1 | \mathbf{X}_i = \mathbf{x}_i) + (1 - y_i) \ln (1 - P(Y_i = y_i | \mathbf{X}_i = \mathbf{x}_i)) \right].
$$
 (2.13)

Věrohodnostní rovnice pro  $l(\beta)$  jsou ve tvaru

$$
0 = \frac{\partial l(\beta)}{\partial \beta_r} = \sum_{i=1}^n \left[ (y_i - 1)x_{ir} - \frac{e^{-x'_i \beta}}{1 + e^{-x'_i \beta}} (-x_{ir}) \right]
$$
  
\n
$$
0 = \sum_{i=1}^n \left[ y_i - 1 + \frac{e^{-x'_i \beta}}{1 + e^{-x'_i \beta}} \right] x_{ir}, \qquad r = 0, 1, ..., m.
$$
 (2.14)

Označme dále  $n_0 = \text{card}\{y_i; y_i = 0\}$  a  $n_1 = \text{card}\{y_i; y_i = 1\}$ , tj.  $n_0$  je počet realizací  $y_i$ rovných 0 a  $n_1$  počet realizací y<sub>i</sub> rovných 1. Zřejmě je  $n = n_0 + n_1$ .

Soustavu *m +* 1 rovnic (2.14) můžeme ještě upravit:

$$
0 = \sum_{i=1}^{n} \left[ y_i - 1 + \frac{e^{-x'_i \beta}}{1 + e^{-x'_i \beta}} \right] x_{ir}
$$
  
\n
$$
0 = \sum_{i=1}^{n} \left[ y_i - \left( 1 - \frac{e^{-x'_i \beta}}{1 + e^{-x'_i \beta}} \right) \right] x_{ir}
$$
  
\n
$$
0 = \sum_{i=1}^{n} \left[ y_i - \frac{1}{1 + e^{-x'_i \beta}} \right] x_{ir}
$$
  
\n
$$
0 = \sum_{i=1}^{n} y_i x_{ir} - \sum_{i=1}^{n} \frac{1}{1 + e^{-x'_i \beta}} x_{ir}
$$
  
\n
$$
\sum_{\{i; y_i = 1\}} x_{ir} = \sum_{i=1}^{n} \frac{1}{1 + e^{-x'_i \beta}} x_{ir}
$$
  $r = 0, 1, ..., m$  (2.16)

Pro *r —* 0 dostaneme první z věrohodnostních rovnic:

$$
\sum_{\{i; y_i = 1\}} 1 = \sum_{i=1}^n \frac{1}{1 + e^{-x'_i \beta}}
$$
\n
$$
n_1 = \sum_{i=1}^n \frac{1}{1 + e^{-x'_i \beta}}
$$
\n(2.17)

a zbývajících m věrohodnostních rovnic je ve stejném tvaru jako (2.16):

$$
\sum_{\{i:y_i=1\}} x_{ir} = \sum_{i=1}^n \frac{1}{1 + e^{-x_i'\beta}} x_{ir} \qquad r = 1, ..., m.
$$
 (2.18)

Jedná se o nelineární soustavu  $m+1$  rovnic o  $m+1$  neznámých  $\beta_0, \beta_1, \ldots, \beta_m$ . S použitím (2.15) lze tuto soustavu zapsat v maticovém tvaru

$$
\mathbf{X}'(\mathbf{Y} - \vartheta(\beta)) = \mathbf{0},\tag{2.19}
$$

kde  $({\bf X})_{ij} = x_{ij}, ({\bf Y})_i = y_i, (\vartheta(\beta))_i = \frac{1}{1 + e^{-x'_i\beta}}.$ 

Označme řešení těchto rovnic jako  $\hat{\beta} = (\hat{\beta}_0, \hat{\beta}_1, \dots, \hat{\beta}_m)'$ . Toto řešení ovšem nelze obecně nalézt v algebraickém tvaru, proto se hledá numericky, a to pomocí *Newtonovy - Raphsonovy metody,* o jejíž aplikaci u logistické regrese pojednává další kapitola.

#### **2.3.2 Fisherova informační matice**

Z věty 2.2 vyplývá význam Fisherovy informační matice: její inverze je asymptotickou kovarianční maticí konzistentního odhadu vektoru parametrů *j3.* Označíme-li **T(X)** nestranný odhad parametru  $\theta_0$ , potom z tvrzení 3 ve větě 2.2 s použitím Raovy-Cramérovy věty (viz [1]) plyne, že matice  $Var[T(X)] - [J(\theta_0)]^{-1}$  je asymptoticky pozitivně semidefinitní.

Pro praktické získání odhadu  $J(\beta)$  u logistické regrese postupujeme tak, že nejprve nalezneme mínus matici druhých parciálních derivací logaritmické věrohodnostní funkce  $-\left(\frac{\partial^{2}l(\mu)}{\partial\beta_{\mu}\partial\beta_{\mu}}\right)$ , kterou dále vyčíslíme pro  $\beta = \beta$ . Stačí tedy parciálně zderivovat výraz na pravé straně rovnice  $(2.15)$  podle  $\beta_s$ :

$$
\frac{\partial^2 l(\beta)}{\partial \beta_r \partial \beta_s} = \frac{\partial}{\beta_s} \left( \sum_{i=1}^n \left[ y_i - \frac{1}{1 + e^{-x_i/\beta}} \right] x_{ir} \right) = - \sum_{i=1}^n \frac{e^{-x_i/\beta}}{\left( 1 + e^{-x_i/\beta} \right)^2} x_{ir} x_{is},\tag{2.20}
$$

tudíž

$$
\left(\mathbf{J}(\tilde{\beta})\right)_{rs} = -\frac{\partial^2 l(\beta)}{\partial \beta_r \partial \beta_s}\bigg|_{\beta=\tilde{\beta}} = \sum_{i=1}^n \frac{e^{-\mathbf{x}_i^{\prime} \beta}}{\left(1 + e^{-\mathbf{x}_i^{\prime} \tilde{\beta}}\right)^2} x_{ir} x_{is}.
$$
\n(2.21)

Všimněme si, že  $1+\mathrm{e}^{-\mathbf{x}'_i\beta}$  $=\vartheta_i(\pmb{\beta})(1-\vartheta_i(\pmb{\beta}).$  Pokud označíme  $\mathbf{V}(\pmb{\beta})$   $=$  diag(  $\vartheta_1(\pmb{\beta})(1-\vartheta_1(\pmb{\beta})).$  $\vartheta_1(\tilde{\beta})),\ldots,\vartheta_n(\tilde{\beta})(1-\vartheta_n(\tilde{\beta})),$  můžeme odhad Fisherovy informační matice zapsat ve tvaru

$$
\boxed{\mathbf{J}(\tilde{\beta}) = \mathbf{X}' \mathbf{V}(\tilde{\beta}) \mathbf{X}}.\tag{2.22}
$$

Tato matice je symetrická, diagonální prvky  $\mathbf{V}(\tilde{\beta})$  jsou kladné, tudíž  $\mathbf{J}(\tilde{\beta})$  je přinejmenším pozitivně semidefinitní. Má-li **X** plnou sloupcovou hodnost, je  $J(\tilde{\beta})$  dokonce pozitivně definitní.

Lze ukázat, že hustota pro logistický regresní model je regulární a že splňuje předpoklady věty 2.2 (viz např. [9]). To znamená, že tvrzení této věty platí pro maximálně věrohodné odhady koeficientů logistického regresního modelu.

#### **2.3.3 Interpretace věrohodnostních rovnic**

Můžeme si všimnout, že v rovnicích (2.17) a (2.18) vystupuje na pravé straně člen  $\frac{1}{1+e^{-x_i/\beta}}$ , který je dle předpokladu modelu roven pravděpodobnosti, že náhodná veličina *Y\* nabude hodnoty 1, tj.  $\frac{1}{1 + e^{-x_i/\beta}} = P(Y_i = 1)$ . Dosazením do uvedených rovnic dostaneme, že řešení l+e *i* soustavy věrohodnostních rovnic  $\beta$  musí být takové, aby

- 1)  $n_1 = \sum_{i=1}^n P(Y_i = 1)$ , tj. aby počet všech realizací rovných 1 byl roven součtu všech modelem přidělených pravděpodobností jednotlivým případům,
- 2)  $\sum_{\{i: y_i = 1\}} x_{ir} = \sum_{i=1}^n P(Y_i = 1)x_{ir}$ , což lze formálně upravit na  $\sum_{\{i: y_i = 1\}} x_{ir} =$  $=n_1\sum_{i=1}^n\frac{P(Y_i=1)}{n_1}x_{ir}$ , tj. aby součet realizací veličiny  $X_r$ , pro něž je  $y_i=1$ , byl úměrný váženému průměru těchto realizací, kde váhy jsou dány modelem přiřazenými pravděpodobnostmi jednotlivým případům, a konstantou úměrnosti je *n\.*

# **Kapitola 3**

# **Newtonova-Raphsonova metoda**

Jedná se o známou iterační metodu používanou k numerickému řešení soustavy nelineárních rovnic. V této kapitole ukážeme její použití pro nalezení řešení systému věrohodnostních rovnic 2.19.

### **3.1 Definice a popis metody**

Mějme systém nelineárních rovnic

$$
\mathbf{F}(\mathbf{x}) = \mathbf{0} \tag{3.1}
$$

přičemž  $\mathbf{F}(\mathbf{x}) = (f_1(\mathbf{x}), \dots, f_m(\mathbf{x}))'$  je vektorová funkce proměnné  $\mathbf{x} = (x_1, \dots, x_m)' \in$ Řešením této soustavy rozumíme vektor  $\xi = (\xi_1, \ldots, \xi_m)' \in \mathbb{R}^m$ , pro který platí  $\mathbf{F}(\xi) = \mathbf{0}$ .

Definujeme *Jacobiovu matici*  $J_F(x)$  funkce **F** jako matici parciálních derivací

$$
\mathbf{J}_{\mathbf{F}}(\mathbf{x}) = \left(\begin{array}{ccc} \frac{\partial f_1(\mathbf{x})}{\partial x_1} & \cdots & \frac{\partial f_1(\mathbf{x})}{\partial x_m} \\ \vdots & \ddots & \vdots \\ \frac{\partial f_m(\mathbf{x})}{\partial x_1} & \cdots & \frac{\partial f_m(\mathbf{x})}{\partial x_m} \end{array}\right).
$$

Necht je J<sub>F</sub>(x) regulární se spojitými prvky v okolí bodu ξ. Newtonovou-Raphsonovou *(iterační) metodou* nazýváme metodu

$$
\mathbf{x}^{k+1} = \mathbf{x}^k - \mathbf{J}_\mathbf{F}^{-1} \left( \mathbf{x}^k \right) \mathbf{F} \left( \mathbf{x}^k \right), \qquad k = 0, 1, 2, .... \tag{3.2}
$$

O konvergenci posloupnosti  $\{\beta^k\}_{k=0}^{\infty}$  vedoucí k řešení  $\xi$  pojednává následující věta.

**Věta 3.1.** Nechí  $\xi$  je řešením rovnice  $\mathbf{F}(\mathbf{x}) = \mathbf{0}$ . Nechí  $\mathbf{J}_{\mathbf{F}}(\mathbf{x})$  je regulární matice se spo*jitými prvky v okolí O*( $\xi$ ) *bodu*  $\xi$ , přičemž  $||J_{\mathbf{F}}^{-1}(\mathbf{x})||_{\infty} \leq K$ , kde  $K = \text{konst.}$ ,  $\forall \mathbf{x} \in O(\xi)$ . *Nechi funkce f<sub>i</sub>(x), i* = 1,...,*m, mají spojité druhé parciální derivace v*  $O(\xi)$ .

 $Posloupnost  ${\bf x}^k\}_{k=0}^\infty$  určená Newtonovou-Raphsonovou iterační metodou konverguje$ *ke kořenu* 4 *za předpokladu, že počáteční aproximace* x° *leží dostatečné blízko* 4-

Tato věta předpokladá volbu "dobré" počáteční aproximace, která bude dostatečně blízko řešení  $\xi$ . Ovšem pro systém nelineárních rovnic není snadné takovou aproximaci získat, jelikož pro soustavu  $\mathbf{F}(\mathbf{x}) = \mathbf{0}$  neexistují jednoduché a vždy konvergentní metody.

### **3.2 Newtonova-Raphsonova metoda pro systém věrohodnostních rovnic**

V předchozí kapitole byl získán systém věrohodnostních rovnic (2**.19)** pro model logistické regrese

$$
\mathbf{X}'(\mathbf{Y} - \vartheta(\boldsymbol{\beta})) = \mathbf{0},\tag{3.3}
$$

kde  $(\mathbf{X})_{ij} = x_{ij}$ ,  $(\mathbf{Y})_i = y_i$ ,  $(\vartheta(\beta))_i = \vartheta_i = \frac{1}{1 + e^{-x_i/\beta}}$ . Jedná se o soustavu  $m + 1$  rovnic o  $m + 1$  $=$   $(\beta_0$ je  $F(\beta) = X'(Y - \vartheta(\beta))$ . Význam této funkce je takový, že se jedná o gradient logaritmu věrohodnostní funkce.

Jacobiho maticí  $J_F(\beta)$  je zde mínus Fisherova informační matice (viz (2.22))

$$
\mathbf{J}_{\mathbf{F}}(\boldsymbol{\beta}) = -\mathbf{J}(\boldsymbol{\beta}) = -\mathbf{X}'\mathbf{V}(\boldsymbol{\beta})\mathbf{X},
$$

kde  $\mathbf{V}(\boldsymbol{\beta}) = \text{diag}(\vartheta_0(1-\vartheta_0),\dots,\vartheta_m(1-\vartheta_m)),$  a která, když  $\mathbf{X}$  má lineárně nezávislé sloupce, je negativně definitní na  $\mathbb{R}^{m+1}$  (jelikož  $\mathbf{J}(\beta)$  je pozitivně definitní), tudíž je regulární, a tedy existuje inverzní matice  $J_F^{-1}(\beta)$ ,  $\forall \beta \in \mathbb{R}^{m+1}$ .

Jelikož jsou splněny předpoklady věty 3.1  $(J_F(\beta))$  je regulární matice se spojitými prvky, prvky vektorové funkce  $\mathbf{F}(\beta) = \mathbf{X}'(\mathbf{Y} - \vartheta(\beta))$  jsou spojité, a to dokonce na celém  $\mathbb{R}^{m+1}$ ), lze k řešení systému (3.3) použít Newtonovu-Raphsonovu metodu.

Označme  $\hat{\beta} = (\hat{\beta}_0, \hat{\beta}_1, \dots, \hat{\beta}_m)'$  řešení soustavy (3.3) a  $\beta^0$  počáteční aproximace řešení pocházející z okolí *O(fi).* Potom Newtonova-Raphsonova metoda pro systém věrohodnostních rovnic je

$$
\beta^{k+1} = \beta^k + \left(\mathbf{X}'\mathbf{V}\left(\beta^k\right)\mathbf{X}\right)^{-1}\mathbf{X}'\left(\mathbf{Y} - \vartheta\left(\beta^k\right)\right). \tag{3.4}
$$

Podle věty 3.3 konverguje posloupnost  $\{\beta^k\}_{k=0}^{\infty}$ , kde  $\beta^k = (\beta_0^k, \beta_1^k, \ldots, \beta_m^k)'$ , k řešení  $\hat{\beta}$ .

Tato iterativní procedura probíhá tak dlouho (tj. řekněme, že proběhne celkem *N* iterací), dokud "vzdálenosť" mezi dvěma řešeními daná vektorovou normou  $\vert \beta^{\prime\prime} - \beta^{\prime\prime} \vert^2$ není menší než předem zadaná konstanta  $\varepsilon$  (např.  $\varepsilon = 10^{-8}$ ). Potom  $\beta^N$  prohlásíme numerickým řešením systému (3.3).

Newtonova-Raphsonova metoda pro řešení soustavy věrohodnostních rovnic se označuje jako *Fisherova skórovací metoda* (angl. *Fisheťs scoring method* nebo *Fisheťs scoring algorithm).* 

### **3.3 Možné obtíže při hledání numerického řešení**

Při numerickém řešení věrohodnostních rovnic se můžeme, jako téměř u všech numerických metod, setkat s určitými překážkami, které znemožňují nalezení numerického řešení.

• Hodnota alespoň jednoho parametru se bude blížit k nekonečnu. Obvykle je to známka toho, že model je nevhodně specifikován nebo když numerické řešení není stabilní kvůli malému rozsahu souboru. Parametr, který se blíží k nekonečnu, jistě nebude konvergovat. Někdy ovšem může být vhodné nechat model konvergovat, i když obsahuje tyto parametry. Identifikujeme-li pomocí nějaké podmínky, že hodnota parametru má tendenci divergovat (např. když standardní chyba odhadu je více než třikrát větší než je velikost samotného odhadu), ponecháme pro další iterace jeho hodnotu konstantní.

Další problém se může objevit kvůli limitacím použití Newtonovy-Raphsonovy metody. Po určité, řekněme po r-té, iteraci může dojít k tomu, že hodnotu, k níž posloupnost dosud konvergovala, "přestřelí" a tím může dojít k zacyklení, čímž proces nebude konvergovat. Takovou situaci lze ošetřit zadáním podmínky, aby hodnota logaritmické věrohodnostní funkce byla u následující iterace vyšší než u té předcházející, tj. *l*  $\left(\beta^{i+1}\right) > l\left(\beta^i\right)$ . Dojde-li k poklesu hodnoty logaritmické věrohodnostní funkce, existuje tak nebezpečí, že proces nebude konvergovat k lokálnímu maximu nebo dokonce nebude konvergovat vůbec. Jedním ze způsobů, jak se vypořádat s tímto problémem, je používat po získání odhadů *j5<sup>r</sup>* a *j5r+l* tzv. stephalving spočívající v pokračování posloupnosti danou předpisem  $\beta^{r+k+2} = \beta^{r+k} + \lambda^{r+k}$  $\frac{1}{2} \left( \beta^{r+k+1} - \beta^{r+k} \right)$  pro  $k = 0, 1, 2, \ldots$ , tzn. pokračujeme s body "ležícími mezi"  $\beta^r$ a *j5r+l .* Jestliže hodnota logaritmu věrohodnostní funkce bude v každé následující iteraci. Pokračujeme tak dlouho, dokud je splněna podmínka  $l(\beta^{r+k}) < l(\beta^{r+k+1})$ . Celkem to znamená, že je třeba kontrolovat jak posloupnost  $\beta^0, \beta^1, \beta^2, \ldots$ , tak i  $\mu$  i věrobodnostní funkce  $l(B^0)$ ,  $l(B^1)$ ,  $l(B^2)$ posloupnost logaritmů věrohodnostní funkce  $\iota(\mathbf{p}^3)$ ,  $\iota(\mathbf{p}^3)$ ,  $\iota(\mathbf{p}^3)$ ,  $\ldots$ 

### **3.4 Iterativní vážená metoda nejmenších čtverců**

Rovnici (3.4) lze formálně upravit do tvaru

$$
\beta^{k+1} = \beta^{k} + \left[\mathbf{X}'\mathbf{V}\left(\beta^{k}\right)\mathbf{X}\right]^{-1}\mathbf{X}'\left[\mathbf{Y} - \vartheta\left(\beta^{k}\right)\right] =
$$
\n
$$
= \left[\mathbf{X}'\mathbf{V}\left(\beta^{k}\right)\mathbf{X}\right]^{-1}\mathbf{X}'\mathbf{V}\left(\beta^{k}\right)\left[\mathbf{X}\beta^{k} + \mathbf{V}^{-1}\left(\beta^{k}\right)\left(\mathbf{Y} - \vartheta\left(\beta^{k}\right)\right)\right] =
$$
\n
$$
= \left[\mathbf{X}'\mathbf{V}\left(\beta^{k}\right)\mathbf{X}\right]^{-1}\mathbf{X}'\mathbf{V}\left(\beta^{k}\right)\mathbf{Z}\left(\beta^{k}\right), \tag{3.5}
$$

kde  $\mathbf{Z}\left(\beta^k\right) = \mathbf{X}\beta^k+\mathbf{V}^{-1}\left(\beta^k\right)\left(\mathbf{Y}-\vartheta\left(\beta^k\right)\right)$ . Rovnice (3.5) je formálně shodná se vztahem pro výpočet nejlepšího nestranného odhadu u obecného lineárního modelu. Proto se této modifikaci říká *iterativní (pře)vážená metoda nejmenších čtverců* (angl. *iteratively (re)weighted least squares).*  ${\bf X}$  je maticí plánu (stejně jako u lineární regrese),  ${\bf V}\left(\boldsymbol{\beta}^k\right)$  je matice vah a  $\mathbf{Z} \left( \boldsymbol{\beta}^k \right)$  stojí v roli vektoru pozorování.

Existuje řada dalších metod a modifikací, např. Bôhningova metoda, iterativní vážení (iterative scaling), modifikované iterativní vážení (modified iterative scaling), metoda line search. Jejich použití může snížit potřebnou dobu pro nalezení řešení systému věrohodnostních rovnic (viz [11]).

# **Kapitola 4**

# **Testování hypotéz u logistického regresního modelu**

U lineárního regresního modelu se používá řada testů k ověření různých hypotéz týkajících se parametrů modelu. Jedním z důležitých předpokladů je předpoklad normality.

S výjimkou nezávislosti se u logistického regresního modelu nesetkáváme s nějakými speciálními typy předpokladů. Namísto "přesných" testů se proto používají k ověřování hypotéz u logistické regrese testy *asymptotické,* které lze použít tehdy, je-li rozsah výběru dostatečně velký. Tyto testy jsou založeny na věrohodnostní funkci a jejich použití pro jednorozměrný i vícerozměrný parametr shrnují následující věty.

### **4.1 Testy o ML odhadech**

**Věta 4.1.** *Nechi jsou splněny předpoklady věty 2.2 pro jednorozměrný parametrický prostor Q.. Označme* 

$$
LM(\theta_0) = \frac{[L'(\theta_0)]^2}{nJ(\theta_0)},
$$
\n(4.1)

$$
U_{LM} = \frac{L'(\theta_0)}{\sqrt{nJ(\theta_0)}},\tag{4.2}
$$

$$
W(\theta_0) = n(\hat{\theta}_n - \theta_0)^2 J(\hat{\theta}_n), \qquad (4.3)
$$

$$
U_W = \sqrt{nJ(\hat{\theta}_n)(\hat{\theta}_n - \theta_0)},\tag{4.4}
$$

$$
LR(\theta_0) = 2[L(\hat{\theta}_n - L(\theta_0)]. \qquad (4.5)
$$

*Potom LM*( $\theta_0$ ) *má asymptoticky*  $\chi^2(1)$  *a*  $U_{LM}$  *má asymptoticky rozdělení*  $N(0,1)$ *. Je-li navíc funkce*  $J(\theta)$  *spojitá v bodě*  $\theta_0$ *, pak U<sub>W</sub> má asymptoticky rozdělení N(0,1)* a  $W(\theta_0)$ *a*  $LR(\theta_0)$  mají asymptoticky rozdělení  $\chi^2(1)$ .

**Věta 4.2.** *Nechí jsou splněny předpoklady věty 2.2 a nechí Fisherova informační matice* 

 $J(\theta)$  je spojitá v bodě  $\theta_0$ . Označme

$$
LM(\theta_0) = \frac{1}{n} [\mathbf{U}(\theta_0)]' [\mathbf{J}(\theta_0)]^{-1} [\mathbf{U}(\theta_0)], \qquad (4.6)
$$

$$
W(\theta_0) = n(\hat{\theta}_n - \theta_0)' \mathbf{J}(\hat{\theta}_n)(\hat{\theta}_n - \theta_0),
$$
\n(4.7)

$$
LR(\theta_0) = 2[L(\hat{\theta}_n) - L(\theta_0)].
$$
\n(4.8)

 $P$ otom každá z náhodných veličin LM $(\boldsymbol{\theta}_0),$   $W(\boldsymbol{\theta}_0),$  LR $(\boldsymbol{\theta}_0)$  má asymptoticky  $\chi^2(m)$  rozdě*lení.* 

Tato věta zůstává v platnosti, i když se místo matice  $J(\theta_0)$  použije nějaký její konzistentní odhad  $\tilde{\mathbf{J}}(\theta_0)$ . Též tvrzení založené na  $W(\theta_0)$  platí, když se matice  $\mathbf{J}(\hat{\theta}_n)$  nahradí nějakým konzistentním odhadem  $\tilde{\mathbf{J}}_n$  matice  $\mathbf{J}(\theta_0)$ .

Věta 4.1 umožňuje testování hypotézy

$$
H_0: \theta = \theta_0 \qquad \times \qquad H_1: \theta \neq \theta_0.
$$

Používají se tři typy testů:

- 1. *Skórový (Raův) test<sup>1</sup>* je založený na *LM(9Q).* Nulovou hypotézu zamítáme, když  $LM(\theta_0) \geq \chi^2_{1-\alpha}(m)$ . Skórový test má tu výhodu, že  $LM(\theta_0)$  neobsahuje maximálně věrohodný odhad *9<sup>n</sup> .* Inverze k *J (Q Q)* nebývá problém, jelikož dimenze m nebývá obvykle příliš velká.
- 2. *Waldův test* je založený na  $W(\theta_0)$ . Nulovou hypotézu zamítáme, když  $W(\theta_0) \geq$  $\chi^2_{1-\alpha}(m)$ . U Waldova testu není třeba počítat inverzi k Fisherově informační matici, ovšem výpočet  $\hat{\theta}_n$  i  $\mathbf{J}(\hat{\theta}_n)$  může být náročný.
- 3. *Test založený na věrohodnostním poměru* je založený na *LR(9o).* Nulovou hypotézu zamítáme, když  $LR(\theta_0) \geq \chi^2_{1-\alpha}(m)$ . Tento test nevyžaduje znalost Fisherovy informační matice.

V případě jednorozměrného parametru se někdy k testování hypotézy  $H_0: \theta = \theta_0$ používá statistika  $U_{LM}$  místo  $LM(\theta_0)$  a  $U_W$  místo  $W(\theta_0)$ . Je tomu tak proto, že testy založené na  $U_{LM}$  a  $U_W$  umožňují testovat  $H_0$  i proti jednostranné alternativě  $H_1 : \theta > \theta_0$ nebo  $H_1$  :  $\theta < \theta_0$ .

# **4.2 Testování podmodelu**

Uvažujme logistický regresní model *M* s odhady koeficientů **b** a podmodel *M* s odhady koeficientů **b.** Podmodel například dostaneme vyloučením některých regresorů. Zajímá nás, zda-li se *M* a *M'* významně liší. K tomuto účelu lze použít *test poměrem věrohodností,*  který se provádí prostřednictvím tzv. deviancí, které si zavedeme.

Mějme nejbohatší možný model, který má tolik parametrů, kolik je různých hodnot vektorů  $\mathbf{x}_i$  (tj. když  $n = m$ ). Model, který by lépe prokládal data (tj. s větší hodnotou

Dříve se mu říkalo *test založený na Lagrangeových multiplikátorech.* 

věrohodnostní funkce), neexistuje. Tento model označme jako *saturovaný* a hodnotu jeho věrohodnostní funkce označme *lmax.* Každý další model je jeho podmodelem. Přiléhavost tohoto podmodelu lze posoudit pomocí *deviance* 

$$
D(\mathbf{b}) = 2(l_{max} - l(\mathbf{b})).
$$
\n(4.9)

Čím je hodnota deviance větší, tím je přiléhavost podmodelu menší. Deviance je analogií reziduálního součtu čtverců u lineárního regresního modelu.

Odhadem středních hodnot u saturovaného modelu jsou přímo naměřené hodnoty  $y_i$ . Dle vztahu  $(2.13)$  lze přímo spočítat jeho hodnotu věrohodnostní funkce<sup>2</sup>:

$$
l_{max} = \sum_{i=1}^{n} (y_i \ln y_i + (1 - y_i) \ln(1 - y_i)) = 0.
$$
 (4.10)

Devianci modelu pro podmodel saturovaného modelu tak bude

$$
D(\mathbf{b}) = -2l(\mathbf{b}) = -2\sum_{i=1}^{n} \left[ (y_i - 1)\mathbf{x}_i'\boldsymbol{\beta} - \ln\left(1 + e^{-\mathbf{x}_i'\boldsymbol{\beta}}\right) \right]. \tag{4.11}
$$

Chceme-li porovnat nějaký obecný model *M* a jeho podmodel *M,* použijeme test poměrem věrohodností, a to pomocí devianci modelu a podmodelu. Testovou statistikou je

$$
2(l(\mathbf{b}) - l(\tilde{\mathbf{b}})) = (2(l_{max} - l(\tilde{\mathbf{b}}))) - (2(l_{max} - l(\mathbf{b}))) =
$$
  
=  $D(\tilde{\mathbf{b}}) - D(\mathbf{b}).$  (4.12)

Tato testová statistika má za platnosti testovaného podmodelu asymptoticky rozdělení  $\chi^2(q)$ , kde *q* je rozdíl počtu nezávislých parametrů v porovnávaných modelech. Nulovou hypotézu *Ho : M je podmodelem modelu M* zamítáme na hladině významnosti *a,* když  $D(\mathbf{\tilde{b}})-D(\mathbf{b})\geq \chi^2_{1-\alpha}(q).$ 

Testování podmodelu se prakticky používá

1. pro testování významnosti celého modelu porovnáním daného modelu s tzv. nulovým modelem  $P(Y = 1 | \mathbf{X} = \mathbf{x}) = \frac{1}{1 + e^{-b_0}}$ , tj. testuje se hypotéza

$$
H_0: \beta_1 = \cdots = \beta_m = 0
$$
  $\times$   $H_1: \text{alespoň jedno } \beta_i \neq 0,$ 

2. pro ověření, zda nějaký podsoubor regresorů  $\beta_{i_1}, \ldots, \beta_{i_k}$  (s výjimkou absolutního členu *Po)* významně přispívá k vysvětlení variability závislé binární proměnné testováním hypotézy

$$
H_0: \beta_{i_1} = \cdots = \beta_{i_k} = 0
$$
  $\times$   $H_1: \text{alespoñ jedno } \beta_{i_k} \neq 0.$ 

Hypotézu  $H_0: \beta_i = 0$  o nulovosti jednotlivých koeficientů modelu lze tedy testovat nejen pomocí Waldova testu, ale i testem poměrem věrohodností.

 $20 \cdot \ln(0) = 0$ 

# **4.3 Intervaly spolehlivosti**

Waldův test založený na *Uw* umožňuje konstrukci intervalu spolehlivosti pro koeficienty modelu. Označíme-li  $SE_i = \frac{1}{\sqrt{(1.2 \times 1)}}$  standardní chybu *i*-tého koeficientu modelu, potom  $\bigvee_{\bf l} {\bf U}^{(\bf u)}$ jii 100(1 *— a)% interval spolehlivosti pro* j8ř- je

$$
\left(b_i - u_{1-\frac{\alpha}{2}} SE_i; b_i + u_{1-\frac{\alpha}{2}} SE_i\right). \tag{4.13}
$$

Díky vztahu  $(1.11)$  mezi poměry šancí a koeficienty modelu je  $100(1 - \alpha)\%$  *interval spolehlivosti pro poměr šancí* 

$$
\left(e^{b_i-u_1-\frac{\alpha}{2}SE_i};e^{b_i+u_1-\frac{\alpha}{2}SE_i}\right),\tag{4.14}
$$

kde  $u_{1-\frac{\alpha}{2}}$  je  $1-\frac{\alpha}{2}$  kvantil standardizovaného normálního rozdělení.

# **Kapitola 5**

# **Diagnostika**

Máme-li již vytvořený logistický regresní model, potřebujeme posoudit, jak kvalitně prokládá data. K tomuto účelu se používá řady koeficientů, testů dobré shody i grafických pomůcek, jimž je věnována tato kapitola. Z grafických nástrojů je zmíněna ta nejpoužívanější, tzv. ROC křivka.

### **5.1 Skóre, prahový bod**

Začněme s logistickým regresním modelem *M* se závislou proměnnou *Y* a nezávisle proměnnými  $X_1, \ldots, X_m$ . Tento model každému *i*-tému případu s realizací  $y_i$  přiřadí na základě jemu příslušných naměřených hodnot nezávislých proměnných  $x_{i1}, \ldots, x_{im}$  pravděpodobnost, že tato realizace nabude hodnoty 1. Tato predikovaná pravděpodobnost se nazývá *skóre (logistické skóre)* 

$$
s_i = P(Y_i = 1 | \mathbf{X}_i = \mathbf{x}_i).
$$

Skóre tak ohodnocuje každé měření zvlášf a umožňuje tak posoudit kvalitu modelu. Za ideální lze považovat takový model, který naměřeným hodnotám  $y_i = 1$  přisoudí  $s_i = 1$  a těm s *yi —* 0 přisoudí *Si* = 0. S takovou dokonalou direfenciací se ovšem v praxi nelze setkat, jelikož vždy mezi oběma skupinami, které se snažíme modelem odlišit, existuje prakticky téměř vždy určitý překryv (a navíc  $s_i$  může ležet pouze v intervalu  $(0,1)$ ). Cílem je tak vytvořit model, který by se alespoň blížil k ideálnímu. Hodnoty skóre by tak pro většinu  $y_i = 1$  měly být blízké 1 a většina hodnot s  $y_i = 0$  by zase měla být blízká 0. U praktických modelů se lze pochopitelně setkat se situací, kdy pro nějaké měření bude skóre např.  $s_i \approx 0.5$ . Pak vzniká otázka, do které skupiny takový případ přiřadit. Z toho důvodu se zavádí pojem *prahového bodu Pc* (angl. *cutoff point* nebo též *cut-off point).*  Pokud hodnota skóre s<sub>i</sub> bude větší než P<sub>C</sub>, zařadí se tento případ do skupiny "jedničkové", pokud bude menší nebo roven *Pc,* dostane se do skupiny "nulové". Hodnotu *Pc* lze pak volit na základě několika kritérií zmíněných dále.

### **5.2 Koeficienty**

Zde uvedeme výčet několika koeficientů (též indexů), které číselně vyjadřují kvalitu proložení dat modelem. Budeme potřebovat pouze skutečné realizace hodnot  $y_1, \ldots, y_n$  a jim

příslušné modelem přiřazená skóre *s\,...,s<sup>n</sup> .* Nechf se v tomto souboru nachází *no* hodnot  $s y_i = 0$  a  $n_1$  hodnot s  $y_i = 1$ .

#### **5.2.1 Koeficienty založené na distribučních funkcích**

#### **Kolmogorovova- Smirnovova statistika**

Zavedeme distribuční funkce skóre

$$
F_0(x) = \frac{1}{n} \sum_{i=1}^{n} I(s_i \le x, y_i = 0),
$$
\n(5.1)

$$
F_1(x) = \frac{1}{n} \sum_{i=1}^{n} I(s_i \le x, y_i = 1),
$$
\n(5.2)

kde funkce  $I(A) = \begin{cases} 1, & A \text{ platí} \\ 0, & A \text{ neplatí} \end{cases}$ 

 $F_0(x)$  je distribuční funkcí "nulových" případů,  $F_1(x)$  těch "jedničkových". Významnost jejich odlišnosti zjistíme pomocí Kolmogorova-Smirnovova testu založeného na statistice

$$
KS = \sup_{x \in (0,1)} |F_0(x) - F_1(x)|,
$$
\n(5.3)

která se prakticky spočítá jako  $KS = \max_{x \in (0,1)} |F_0(x) - F_1(x)|$ . Zjištěná hodnota KS se porovná s tabelovanou hodnotou  $KS_{1-\alpha}(n_0,n_1)$ . Je-li  $KS \ge KS_{1-\alpha}(n_0,n_1)$ , zamítneme hypotézu o shodě distribučních funkcí  $F_0(x)$  a  $F_1(x)$ .

#### **Kendallovo T, Somersovo** *D,* **Goodmanovo-Kruskalovo y**

Řekneme, že dvě dvojice  $(y_i, s_i)$  a  $(y_i, s_j)$  tvoří

- konkordantní pár, když sign( $y_i y_j$ ) = sign( $s_i s_j$ )
- *diskordantní pár*, když sign( $y_i y_j$ ) =  $-\text{sign}(s_i s_j)$
- *vázaný pár*, když  $y_i = y_j$  nebo  $s_i = s_j$ .

Pro logistickou regresi je u konkordantního páru hodnota přiřazeného skóre "jedničkovému" případu vyšší než "nulovému", u diskordantního páru je tomu naopak, u vázaného páru jsou hodnoty závislé proměnné nebo hodnoty skóre totožné.

Označme jako *Sk* počet konkordantních páru v souboru (o rozsahu *n), S^* počet diskordantních párů,  $S_{\nu,1}$  počet vázaných párů v prvním souboru (y<sub>1</sub>,...,y<sub>n</sub>),  $S_{\nu,2}$  počet vázaných párů v druhém souboru (s<sub>1</sub>,...,s<sub>n</sub>) a S<sub>v,12</sub> počet vázaných párů v prvním i druhém souboru zároveň. Je zřejmé, že počet všech párů je  $\frac{1}{2}n(n-1) = S_k + S_d + S_{v,1} + S_{v,2} + S_{v,12}$ .

Následující koeficienty mají společný čitatel, ale liší se ve jmenovateli ([4], [13]):

Kendallow 
$$
\tau_a
$$
:  
\n
$$
\tau_a = \frac{S_k - S_d}{S_k + S_d + S_{v,1} + S_{v,2} + S_{v,12}}
$$

\nKendallow  $\tau_b$ :  
\n
$$
\tau_b = \frac{S_k - S_d}{\sqrt{(S_k + S_d + S_{v,1})(S_k + S_d + S_{v,2})}}
$$

\nSomersovo  $D_{asym}$ :  
\n
$$
D_{asym} = \frac{S_k - S_d}{S_k + S_d + S_{v,2}}
$$

\nGoodmanovo-Kruskalovo  $\gamma$ :  
\n
$$
\gamma = \frac{S_k - S_d}{S_k + S_d}
$$

Hodnoty těchto koeficientů leží mezi  $-1$  a 1, přičemž jsou-li všechny pár konkordantní, mají všechny koeficienty hodnotu 1, jsou-li naopak všechny diskordantní, mají hodnotu – 1. Budou-li koeficienty blízko 0, bude počet konkordantních a diskordantních párů přibližně stejný, tzn. model rozlišuje špatně nebo vůbec nerozlišuje mezi "nulovými" a "jedničkovými" případy.

Kendallovo *x<sup>a</sup>* oproti *X\,* nezohledňuje vázané páry. Somersův koeficient *Dasym* je modifikací *X\,* a provádí korekci s ohledem na vazby pouze mezi hodnotami *s\,...,s<sup>n</sup> .* Naproti tomu Goodmanovo-Kruskalovo **y** vázané páry nebere v úvahu a nabývá hodnoty 1, když v souboru nejsou diskordantní páry, i když počet vazeb bude nenulový.

U logistické regrese lze očekávat, že počet  $S_{v,1}$  bude mnohem větší než  $S_{v,2}$  a  $S_{v,12}$ , jelikož první soubor je tvořen veličinami obsahujícími pouze 0 a 1, kdežto druhý nabývá hodnot z intervalu  $(0,1)$ . Proto by mělo platit, že  $D_{asym} \approx \gamma$ ,  $\tau_a \approx \tau_b$  a  $D_{asym}, \gamma > \tau_a, \tau_b$ . "Relativně velký" rozdíl mezi *Dasym* a *y* může indikovat výskyt duplicit v souboru.

#### **5.2.2 Koeficienty determinace**

Vzhledem k podobnosti mezi deviancí u logistického regresního modelu a reziduálních součtem čtverců (RSS) u lineární regrese byly snahy rozšířit pojem koeficientu determinace také na logistickou regresi.

Uvažujme *nulový model,* tj. model, který predikuje vždy stejnou pravděpodobnost  $P(Y=1|\mathbf{X}=\mathbf{x}) = \frac{1}{1+e^{-b_0}}$ . Označme devianci tohoto modelu jako  $D_0$ . Porovnejme nulový model s nějakým jiným modelem, např.  $P(Y = 1 | \mathbf{X} = \mathbf{x}) = \frac{1}{1 + e^{-X/\mathbf{b}}}$ , s deviancí  $D(\mathbf{b})$ .  $1 + \frac{1}{2}$ Potom lze zavést (viz [2])

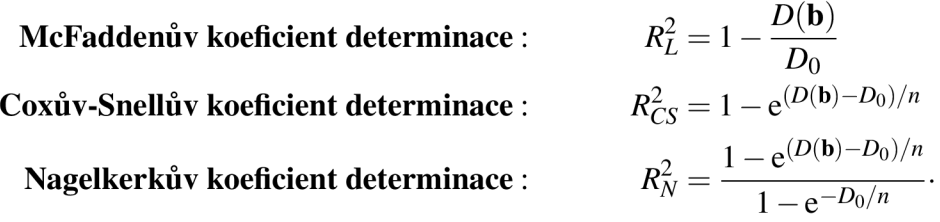

Čím je model *M* více "vzdálen" od nulového modelu, tím jsou  $R_L^2, R_{CS}^2$  a  $R_N^2$  dále od nuly.

Existuje ještě symetrická varianta  $D_{sym} = \frac{8k-3d}{g+6}$ , která se používá pro měření míry asociace mezi dvěma ordinálními veličinami, pokud nerozlišujeme, která z nich je závislá a která nezávislá.

McFaddenův koeficient se získá prostým dosazením deviance na místo příslušných součtu čtverců ve vztahu pro koeficient determinace u lineární regrese. Coxův-Snellův koeficient se dostane užitím vztahu pro logaritmickou věrohodnostní funkci u lineární regrese

$$
l(\beta) = -\frac{n}{2}(1 + \ln(2\pi) - \ln n) - \frac{n}{2}\ln RSS,
$$

z nějž se vyjádří reziduálni součet čtverců a dosadí do vztahu pro koeficient determinace. Jeho nevýhodou, že nemůže překročit hodnotu 1 – e $^{-D_0/n}$ , které je menší než jedna. Vydělení Coxova-Snellova koeficientu touto horní hranicí jej tak normujeme na jedničku, a tím dostaneme Nagelkerkův koeficient determinace.

#### **5.2.3 Testy dobré shody**

V této části uvedené testy jsou založeny na porovnání naměřených hodnot y<sub>i</sub> a jim modelem přiřazených skóre *si* pomocí známého Pearsonova testu dobré shody. Všechny testové statistiky mají asymptoticky  $\chi^2$  rozdělení [14].

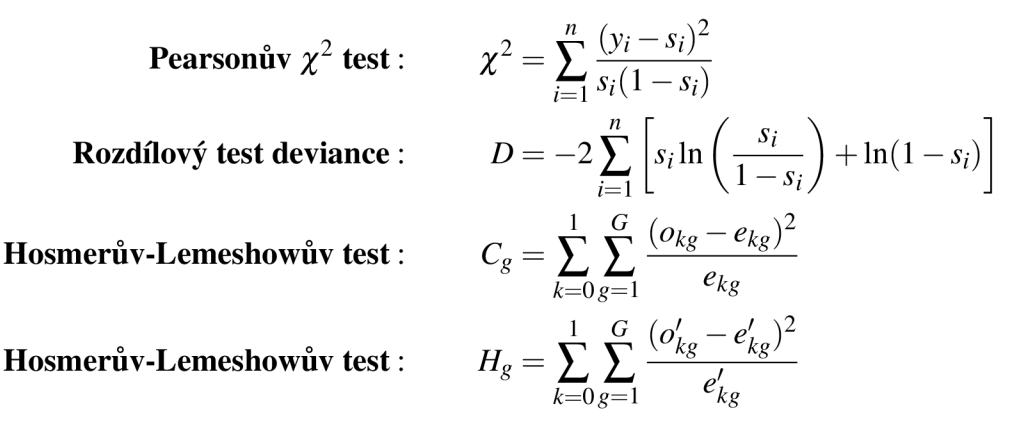

Pearsonův test je určen Pearsonovými rezidui  $\frac{y_i - s_i}{\sqrt{(1 - x_i)}}$ . Testové statistiky  $\chi^2$  a D mají asymptoticky rozdělení *%<sup>2</sup> {n — m —* 1). Hodnoty realizací těchto dvou statistik se obvykle budou lišit. Nicméně větší pozornost by měla být věnována situaci, kdy tyto rozdíly budou velké. To může naznačovat, že použití těchto metod není vyhovující.

Hosmerův-Lemeshowův test založený na *C<sup>g</sup>* spočívá ve vytvoření G skupin získaných skóre  $s_1, \ldots, s_n$ . Nejprve se všechna skóre uspořádají podle velikosti. Do první skupiny se vloží přibližně  $\frac{n}{G}$  nejmenších hodnot s<sub>i</sub>, do druhé též přibližně  $\frac{n}{G}$  nejmenších hodnot ze zbývající skupiny skórů atd. Zpravidla se volí 10 skupin. Test je založen na očekávaní, že "nulové" případy by se měly nacházet v nižších skupinách, kdežto "jedničkové" případy v těch horních. Spočítají se četnosti obou typů případů v jednotlivých skupinách

$$
o_{1g} = \sum_{i=1}^{n_g} y_i
$$
 
$$
o_{0g} = \sum_{i=1}^{n_g} (1 - y_i)
$$

a zjistí se očekávané četnosti

$$
e_{1g} = \sum_{i=1}^{n_g} s_i \qquad \qquad e_{0g} = \sum_{i=1}^{n_g} (1 - s_i),
$$

kde  $g = 1, \ldots, G$ , které se porovnají pomocí testové statistiky  $C_g$ . V případě "dobrého" proložení dat modelem má  $C_g \approx \chi^2(G-2)$ .

Hosmerův-Lemeshowův test založený na  $H_g$  se liší od  $C_g$  pouze způsobem vytvoření skupin. U  $H_g$  se postupuje tak, že se tvoří  $G = 10$  skupin<sup>2</sup> podle skóre  $I_1 = [0; 0, 1), I_2 =$  $[0,1;0,2),..., I_{10} = [0,9;1]$  a spočítají se hodnoty

$$
o'_{1g} = \sum_{\{i:s_i \in I_g\}} y_i \qquad o'_{0g} = \sum_{\{i:s_i \in I_g\}} (1 - y_i)
$$

a

$$
e'_{1g} = \sum_{\{i:s_i \in I_g\}} s_i \qquad \qquad e'_{0g} = \sum_{\{i:s_i \in I_g\}} (1-s_i),
$$

 $g = 1, \ldots, 10$ . Obdobně jako u  $C_g$  má v případě "dobrého" proložení dat modelem  $H_g \approx 1$  $\chi^2(G-2) = \chi^2(8).$ 

Testy zde uvedené patří k nejpoužívanějším. Vedle nich existuje ještě celá řada dalších (např. dalších 5 typů Hosmerových-Lemeshowových testů, Brownův test, Stukelův test, Tsiatisův test), o nichž se lze více dočíst např. v [14].

### **5.3 Informační kritéria**

S rostoucím počtem regresorů (nejen) u logistického regresního modelu roste též hodnota logaritmické věrohodnostní funkce, což je na jednu stranu výhodné, jelikož tak "důvěryhodnost" modelu roste. Na druhou ovšem velký počet regresorů znamená potřebu kontrolovat více proměnných, což nemusí být vždy výhodné (např. z ekonomického hlediska). Proto byla vyvinuta řada tzv. informačních kritérií, které hodnotu logaritmu věrohodnostní funkce pro daný model *penalizují* s ohledem na počet použitých regresorů pro výstavbu modelu a tím umožní usnadnit výběr modelu. Za takto vhodně "vyvážený" model se považuje ten, který při porovnání s ostatními dosahuje nejnižší hodnoty informačního kritéria.

Označme / hodnotu logaritmické věrohodností funkce nějakého modelu *M,* který má m regresorů a je vytvořen ze souboru o rozsahu *n.* Zde jsou uvedeny nejznámější typy informačních kritérií pro takový model:

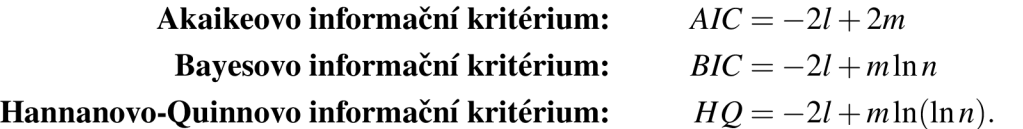

### **5.4 ROC křivka**

Zkratka ROC pochází z anglického názvu *receiver operating characteristic.* Pojem ROC křivka lze přeložit jako *křivka (graf) operační prahové charakteristiky.* V logistické regresi

<sup>&</sup>lt;sup>2</sup>Lze zobecnit i pro jiný počet skupin, nejčastěji se používá právě 10. Jiný počet se využije zejména tehdy, bude-li některá ze skupin méně obsazena.

se používá k hodnocení kvality vytvořeného modelu. Používá se mj. k detekci signálu, který nebylo možné vždy správně přijmout.

#### **5.4.1 Senzitivita a specificita**

S konstrukcí ROC křivky jsou úzce spjaty pojmy senzitivita a specificita. Mějme celkem *N* objektů, které lze rozdělit do dvou skupin A a *B* (např. pacienti s ischemickou chorobou srdeční a bez ní, klienti banky řádně splácející úvěr a klienti banky, kteří se opožďují se splátkou). Označme N<sub>A</sub> počet objektů ve skupině A a N<sub>B</sub> objektů náležející skupině *B.* Dále mějme klasifikační proces, který umožňuje zařadit daný objekt na základě jeho určitých charakteristik (např. u pacientů pohlaví, věk, BMI, rodinná anamnéza, u klientů banky pohlaví, věk, zaměstnání, socioekonomický status) buď do skupiny A, nebo do skupiny B. Zajímá nás, jak "přesný" je tento rozhodovací algoritmus, tzn. pokud je objekt zařazen do jedné ze skupin, jaká je pravděpodobnost, že do něj skutečně patří? Proto se definují

- *senzitivita (citlivost)* jako pravděpodobnost, že objekt, který byl zařazen do skupiny *A,* do skupiny *A* skutečně patří,
- *specificita* jako pravděpodobnost, že objekt, který byl zařazen do skupiny *B* (tj. nebyl zařazen do A), do skupiny *B* skutečně patří (tj. nepatří do A).

Za ideální lze považovat takový klasifikační algoritmus, pro který budou senzitivita a specificita rovny 1.

Dejme tomu, že klasifikační procedura celkový soubor *N* objektů rozdělí do obou skupin tak, že do skupiny A zařadí *N'A* objektů a do skupiny *B* jich řadí *N' <sup>B</sup> .* Z celkového počtu  $N'_A$  jich ve skutečnosti  $n_A$  patří do A a  $\bar{n}_A$  je chybně zařazených (patří do B). Analogicky pro  $N'_B$  (tj. z nich  $n_B$  patří ve skutečnosti do *B* a  $\bar{n}_B$  patří do *A*). Pro přehled zapišme vztahy mezi těmito počty

$$
N = N_A + N_B = N'_A + N'_B
$$
  
\n
$$
N'_A = n_A + \bar{n}_A
$$
  
\n
$$
N'_B = n_B + \bar{n}_B
$$
  
\n
$$
N_B = n_B + \bar{n}_A.
$$

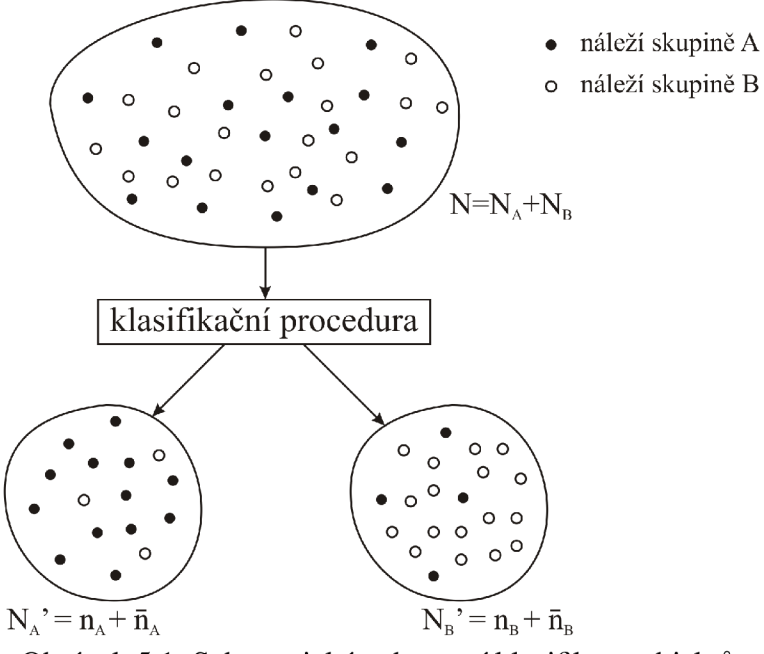

Obrázek 5.1: Schematické zobrazení klasifikace objektu.

Senzitivitu a specificitu pak odhadneme jako podíly

$$
sens = \frac{n_A}{N_A} \qquad \qquad \text{spec} = \frac{n_B}{N_B}, \tag{5.4}
$$

tj. odhad senzitivity je poměr mezi počtem správně klasifikovaných objektů skupiny *A* vůči počtu všech objektů z A, odhad specificity je pak analogicky poměr mezi počtem správně zařazených objektů do skupiny *B* vůči počtu všech objektů z *B.* 

Logistickou regresí lze tímto způsobem provést zpětnou klasifikaci objektů pro ohodnocení její kvality. K tomu účelu je podstatná volba prahového bodu *PQ-* Pro různé hodnoty prahového bodu dosáhneme různých hodnot senzitivity a specificity. Graficky se jejich vztah reprezentuje právě pomocí ROC křivky. Jedná se o *graf závislosti senzitivity na 1 – specificitě*. Použijeme-li stejné označení pro hustoty skóre "nulových" a  $j$ jedničkových" případů jako je  $(5.1)$  a  $(5.2)$ , lze ROC křivku definovat jako množinu  $\{(1-F_0(x),F_1(x)); x \in [0,1]\}.$ 

Pro ideální model má ROC křivka tvar lomené čáry procházející body [0;0], [0;1] a [1; 1]. Pro náhodný model se ROC křivka nachází kolem úsečky spojující body [0;0] a [1; 1]. ROC křivka pro reálný model by měla být pokud možno co nejblíže ke křivce pro ideální model.

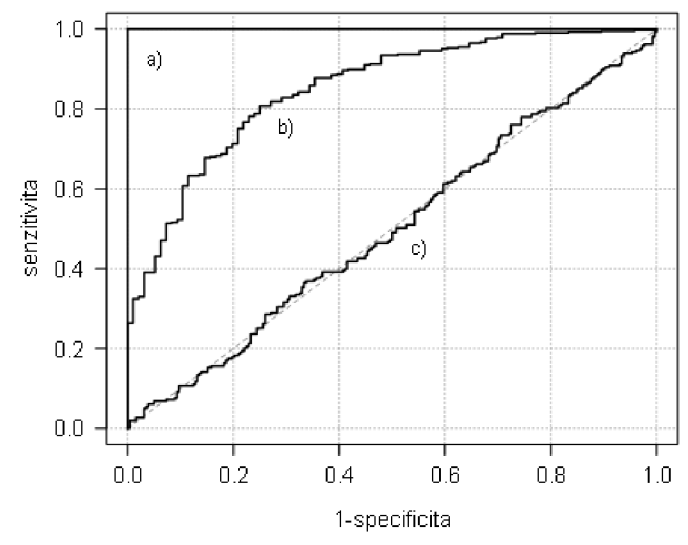

Obrázek 5.2: ROC křivky pro a) ideální model, b) reálny model, c) náhodný model.

Prahový bod lze zvolit tak, aby byla splněna některá z následujících podmínek:

- dosažení požadované senzitivity testu
- dosažení požadované specificity testu
- maximalizace součtu senzitivity a specificity
- aby euklidovská vzdálenost mezi levým horním bodem [0; 1] a ROC křivkou byla co nejmenší.

Rozlišovací schopnost modelu se nejčastěji ohodnocuje pomocí C statistiky, která vyjadřuje *plochu pod ROC křivkou* (označuje se též jako *AUC,* zkratka z angl. *area under curve*). Pro ideální model je  $AUC = 1$ , pro náhodný model je  $AUC \approx 0.5$  (viz Obrázek).

# **Kapitola 6**

# **Model pro aterosklerózu**

V této kapitole ukážeme na příkladu klinických dat použití metody logistické regrese, a to s využitím statistického softwaru *R,* verze 2.15.2.

### **6.1 Popis souboru**

### **6.1.1 Úvod**

Ateroskleróza (CAD, z angl. Coronary Artery Disease) je název pro onemocnění projevující se kornatěním tepen, které vzniká v důsledku ukládání tukových látek do stěn tepny. Mezi známé faktory ovlivňující tento proces patří zvýšená hladina celkového cholesterolu a LDL, kouření, hypertenze, diabetes mellitus, fyzická inaktivita, obezita, dědičné predispozice, VLDL částice, homocystein, C-reaktivní protein atd.

Matrix metalloproteinázy (zkr. MMP) je skupina 28 důležitých enzymů podílejících se na remodelaci základních buněčných membrán a složek extracelulární matrix. Tyto enzymy jsou zapojeny do mnoha fyziologicko-patologických procesů jako např. růst a remodelace kostí, hojení, nádorové bujení, artritida. Hladiny MMP jsou v dospělých tkáních téměř nedetekovatelné, ale při zranění, nemoci nebo těhotenství je jejich exprese zvýšená. U MM P 13 (též kolagenáza 3) v patologických stavech, kdy je potřeba oprava nebo remodelace tkáně, dochází ke zvýšení její exprese, čímž se MMP 13 podílí na změnách struktury a složení kolagenové matrix, což vede k remodelaci levé komory srdce. Zvýšené hladiny MMP 13 byly též pozorovány u pacientů s aterosklerózou.

### **6.1.2 Cíl práce**

Cílem je na základě získaných dat vytvořit vhodný logistický regresní model pro predikci aterosklerózy u pacientů, u nichž je podezření na toto onemocnění, a dále zjistit, zda polymorfismus na lokusu rs640198 genu kódujícího tvorbu MMP 13 je významným faktorem ovlivňujícím vznik aterosklerózy.

### **6.1.3 Popis dat**

Data pocházejí ze studie, kterou realizoval Ústav patologické fyziologie Masarykovy univerzity a 1. interní kardioangiologická klinika Fakultní nemocnice u sv. Anny v Brně. Studie se zúčastnilo celkem 1071 pacientů s podezřením na přítomnost aterosklerózy. Pacienti byli krátkodobě hospizalizováni na 1. interní kardioangiologické klinice Fakultní nemocnice u sv. Anny v Brně v období mezi říjnem 2005 a únorem 2007 a podstoupili kompletní kardiologické vyšetření. Pomocí koronárni angiografie byla prokázána nebo vyvrácena přítomnost aterosklerózy<sup>1</sup>.

Toto vyšetření potvrdilo u 845 pacientů přítomnost aterosklerózy a u 226 pacientů ji vyloučilo.

Od každého pacienta je k dispozici 27 veličin, z toho 16 spojitých nezáporných, 1 diskrétní a 10 kategoriálních, z nichž 8 je dichotomických, 1 ordinální a 1 multinomická. Hodnoty veličin byli získány od pacientů při nástupu na vyšetření. Jejich názvy, kódování v této práci, jednotky a vysvětlení shrnuje následující tabulka:

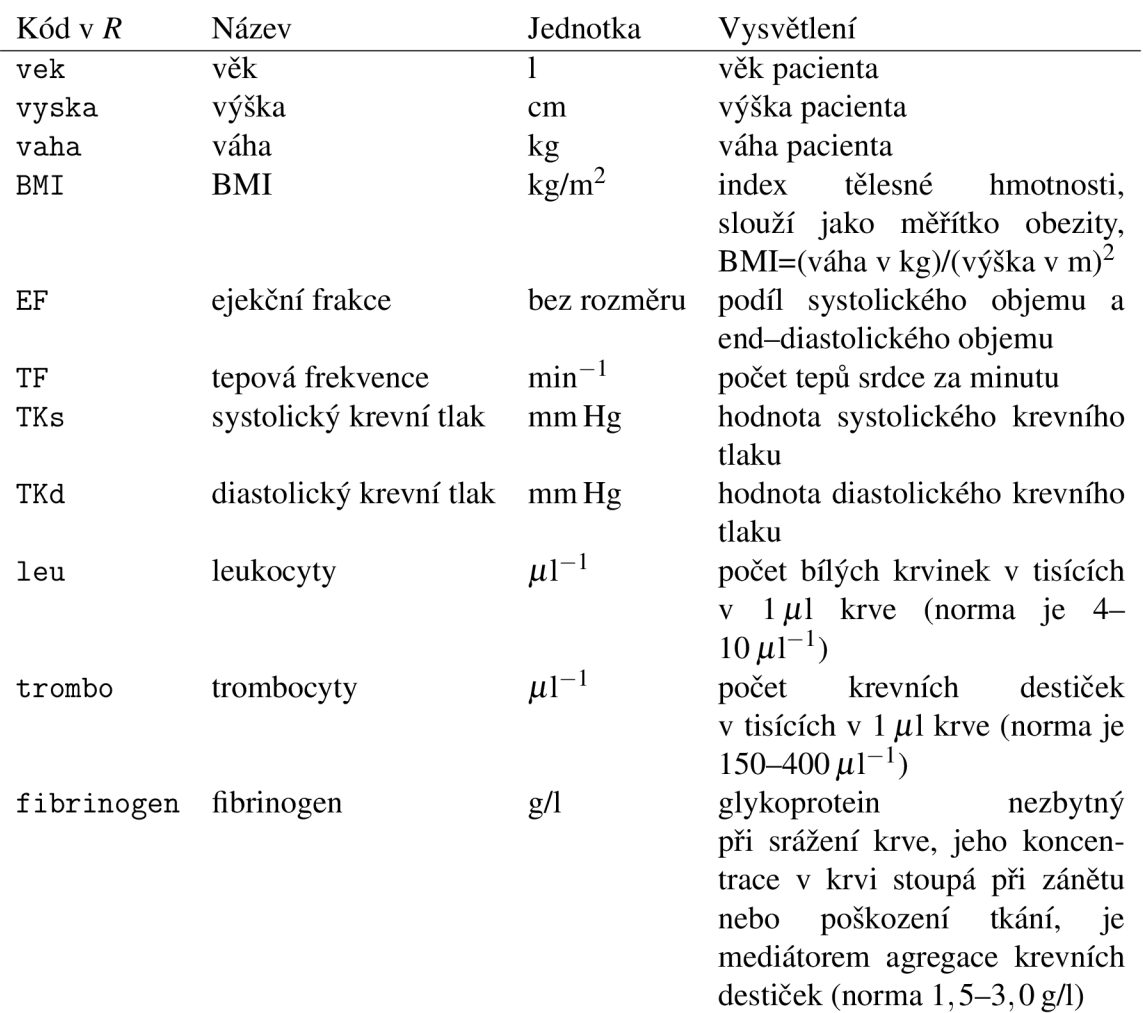

#### **Spojité proměnné**

 ${}^{1}Za$  klinicky významné postižení tepny se považuje zúžení jejího průsvitu ve dvourozměrném zobrazení o více než 50%.

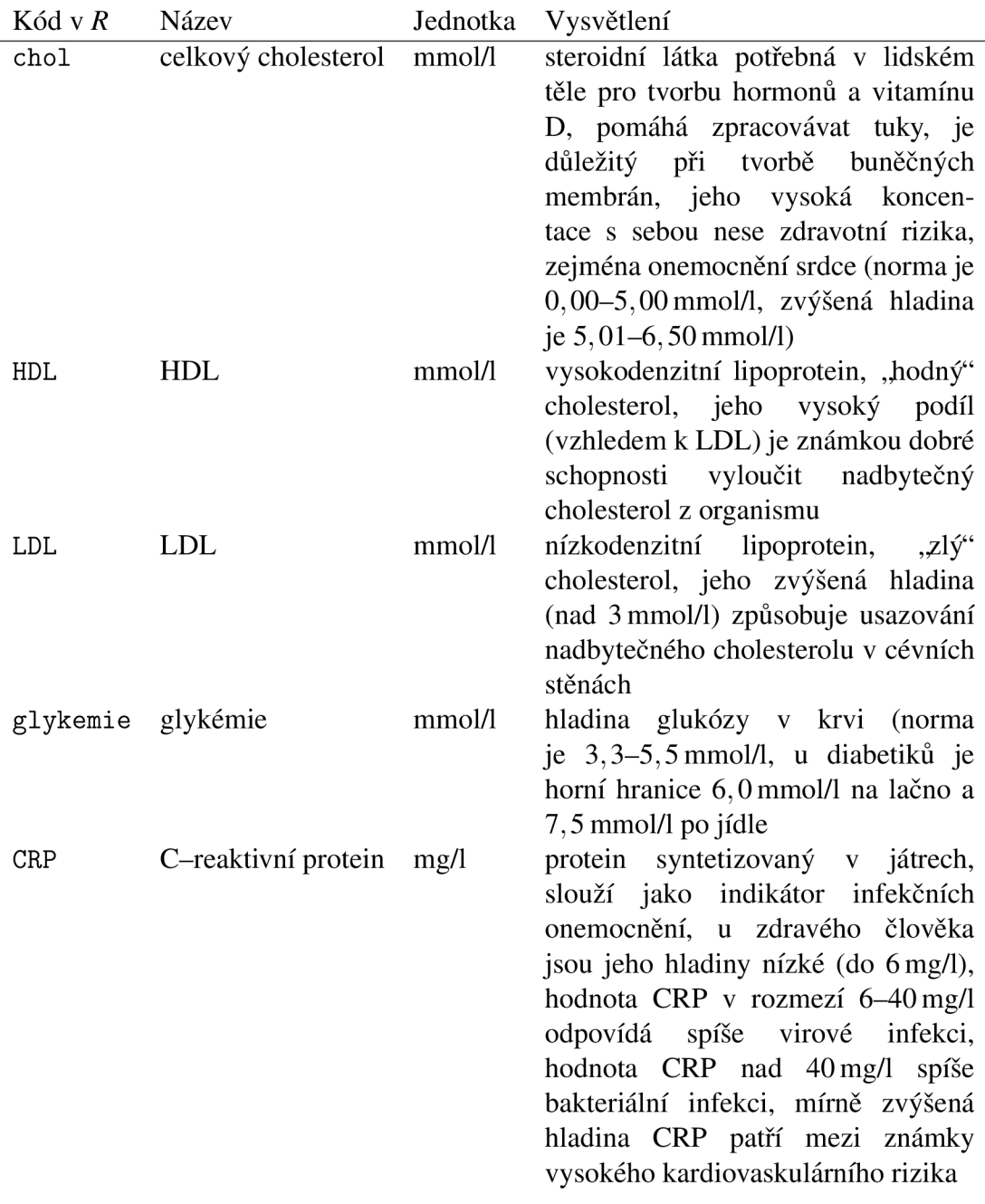

Tabulka 6.1: Spojité proměnné v souboru pacientů.

### **Diskrétní proměnné**

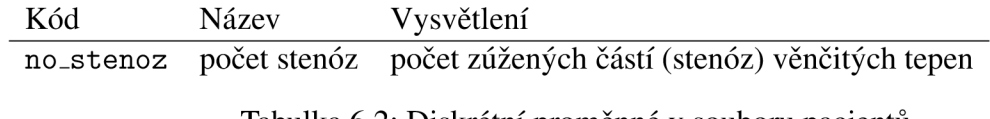

Tabulka 6.2: Diskrétní proměnné v souboru pacientů.

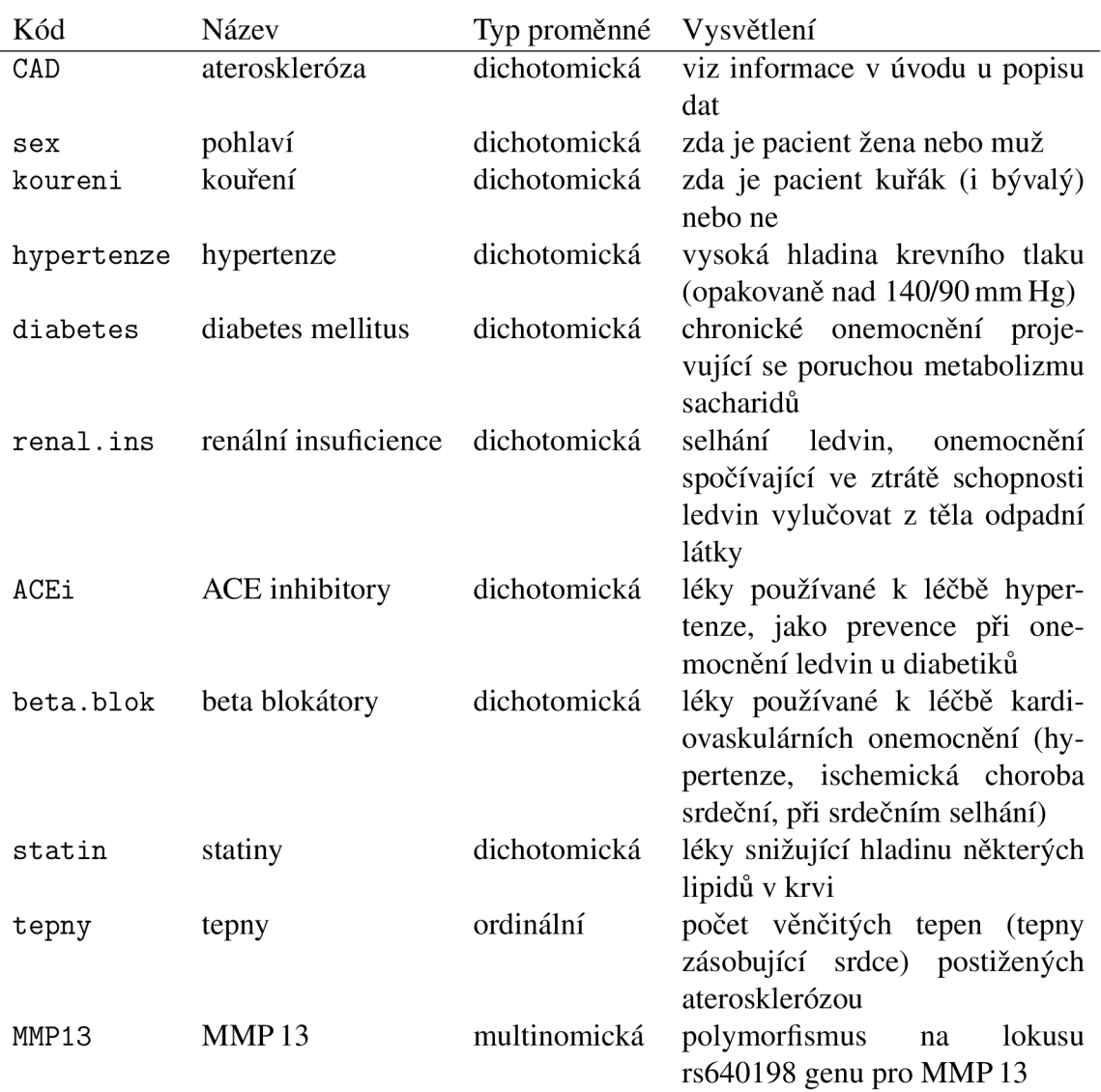

#### **Kategoriální proměnné**

Tabulka 6.3: Kategoriální proměnné v souboru pacientů.

Dichotomické veličiny nabývají hodnot 0 a 1, kde 0 značí logickou hodnotu FALŠE a 1 logickou hodnotu TRUE (např. pacient s hodnotou hypertenze 0 hypertenzí netrpí a pacient s hodnotou hypertenze 1 ano).

Veličiny no\_stenoz a tepny jednoznačně určují veličinu CAD (pacienti s nulovým počtem stenóz mají nulový počet postižených částí tepen, a tudíž se jedná o pacienty bez aterosklerózy).

## **6.2 Exploratorní analýza**

Před samotným vytvořením logistického regresního modelu byla provedena exploratorní analýza dat s cílem detekovat chybějící a extrémní hodnoty, ověřit normalitu, prozkoumat závislosti mezi spojitými proměnnými pomocí korelační analýzy a možné asociace

mezi kategoriálními proměnnými pomocí testů nezávislosti v kontingenčních tabulkách. Hladina významnosti v celé následující analýze činí *a —* 0,05.

#### **Detekce extrémních hodnot**

Pomocí *krabicových grafů* (funkce boxplot) byly zjištěny následující extrémní hodnoty:

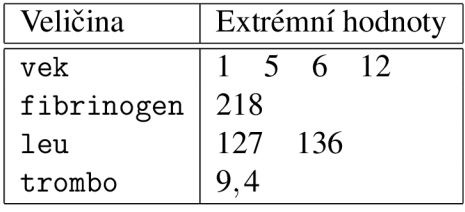

Tabulka 6.4: Zjištěné extrémní hodnoty v souboru.

Jelikož se s největší pravděpodobností jedná o chybné údaje, byly tyto hodnoty z data odstraněny (tj. v R nahrazeny hodnotou NA).

#### **Chybějící hodnoty**

V datovém souboru se též nachází chybějící hodnoty, jejichž počet pro jednotlivé proměnné shrnuje následující tabulka:

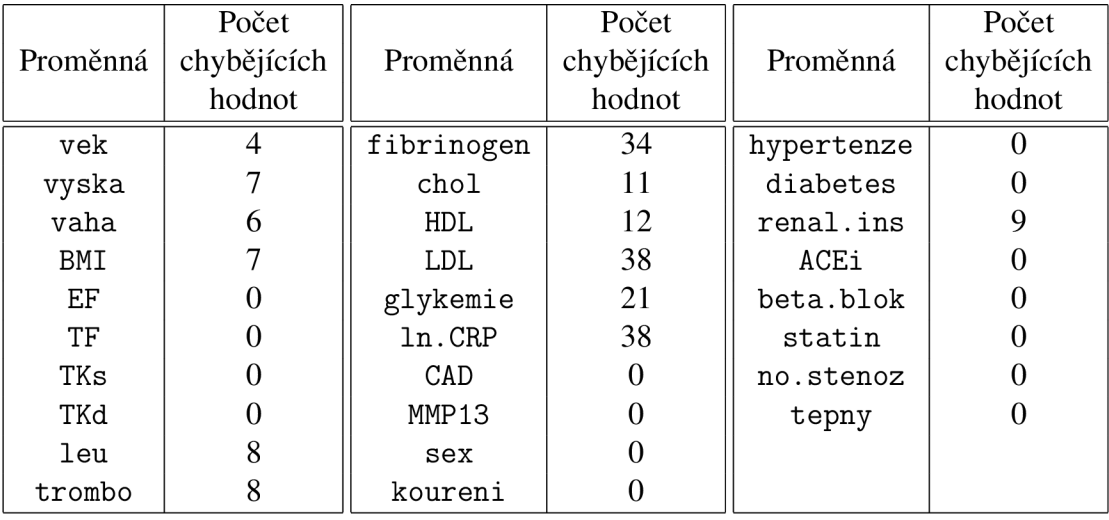

Tabulka 6.5: Zjištěné chybějící hodnoty v souboru.

#### **Ověření normality**

Pomocí *histogramů* (funkce hist) byl prozkoumán přibližný tvar rozdělení jednotlivých proměnných. Veličina CRP vykazovala velké zešikmení směrem doleva, ovšem logaritmickou transformací bylo dosaženo symetričtějšího rozdělení, proto se v další analýze pracuje s přirozeným logaritmem CRP místo s CRP, pro který je použito označení ln . CRP.

Normalita byla ověřena jednak pro všechny pacienty, jednak pro každou skupinu pacientů (bez CAD a s CAD) zvlášť, a to pomocí kvantil-kvantilového grafu (funkce qqnorm a qqline) a *Pearsonových*  $\chi^2$  testem (funkce pearson.test z knihovny nortest). Grafickým zhodnocením lze dospět k závěru, že rozdělení následujících veličin se příliš neliší od normálního:

u všech pacientů: vek, vyska, vana, BMI, TKs, fibrinogen, ln.CRP u pacientů bez CAD: vek, vyska, vana, BMI, TKs, trombo, fibrinogen, In. CRP u pacientů s CAD: vek, vyska, vana, BMI, TKs, fibrinogen, ln.CRP

Co se týče proměnných neuvedených v tabulce, na základě tvaru jejich histogramů a hodnot výběrových šikmostí vyplývá, že vykazují rozdělení mírně zešikmené směrem doprava (s výjimkou EF se zešikmením směrem doleva).

Hypotéza o normalitě pomocí Pearsonova  $\chi^2$  testu nebyla zamítnuta u veličin

u všech pacientů: u pacientů bez CAD: vek, vana, BMI, trombo, fibrinogen, chol, LDL, ln . CRP u pacientů s CAD:

#### **Korelace**

Pomocí *Spearmanova korelačního koeficientu* (funkce cor .test s argumentem method= "spearman") byla vyšetřena lineární závislost mezi proměnnými. Celkem bylo zjištěno 65 významných korelací (ze 105 možných). Dvojice s nejvyššími hodnotami velikosti korelačního koeficientu jsou uvedeny v následující tabulce.

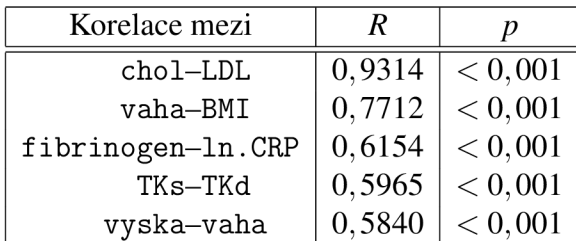

Tabulka 6.6: Nejvyšší hodnoty korelací mezi spojitými proměnnými v souboru.

Velikosti ostatních korelačních koeficientů byly menší než 0,37, a tudíž se slabou nebo zanedbatelnou mírou lineární závislosti.

#### **Meziskupinová porovnání**

K porovnání rozdílů skupin pacientů s CAD a bez CAD byl použit *Mannův-Whitneyův test.* Zjištěné statisticky významné rozdíly jsou uvedeny v následující tabulce (A je rozdíl mediánů mezi skupinami pacientů s CAD a bez CAD).

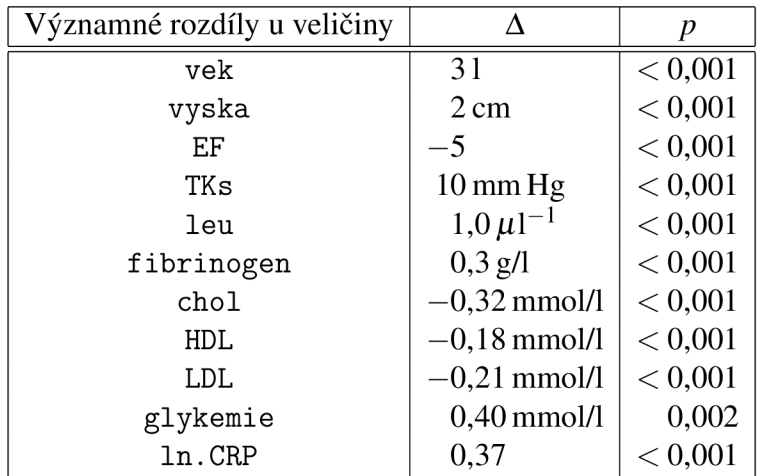

Tabulka 6.7: Významné rozdíly mediánů veličin mezi pacienty s CAD a bez CAD.

#### **Testování nezávislosti v kontingenčních tabulkách**

Pearsonovým  $\chi^2$  testem nezávislosti byla zjišťována významnost vztahu mezi 9 kategorickými proměnnými CAD, MMP13, sex, koureni, hypertenze, diabetes, renal\_ins, ACEi, beta.blok a statin. Cramérovým koeficientem kontingence byla měřena míra asociace. Bylo nalezeno 26 statisticky významných vztahů (z 36 možných). Nejvyšší hodnota Cramérova koeficientu kontingence je u dvojice CAD a statin, druhá nejvyšší pak u dvojice CAD a beta\_blok. Zbývající hodnoty byly menší než 0,3, a tudíž tyto míry asociace jsou slabé nebo zanedbatelné. Uveďme ještě výsledky pro vztah mezi CAD a zbývajícími 8 veličinami:

| Vztah mezi CAD a | $\chi \cdot$ | df             | p       | Cramérovo V |
|------------------|--------------|----------------|---------|-------------|
| MMP13            | 5,84         | $\overline{2}$ | 0,0540  | 0,0738      |
| sex              | 40,34        |                | < 0.001 | 0,1941      |
| koureni          | 0,22         |                | 0,6423  | 0,0142      |
| hypertenze       | 2,69         |                | 0,1009  | 0,0501      |
| diabetes         | 20,00        |                | < 0.001 | 0,1367      |
| renal_ins        | 7,21         |                | 0,0073  | 0,0824      |
| ACEi             | 44,85        |                | < 0,001 | 0,2046      |
| beta_blok        | 156,25       |                | < 0.001 | 0,3820      |
| statin           | 370,19       |                | < 0.001 | 0,5879      |

Tabulka 6.8: Významné asociace mezi CAD a kategoriálními proměnnými.

## **6.3 Logistický regresní model**

Díky silné korelaci mezi chol a LDL, vaha a BMI byly veličiny LDL a vaha z modelování vyloučeny. Nebude-li uvedeno jinak, pochází uvedené funkce ze základních knihoven statistického softwaru R (např. base). Jako výchozí jsme zvolili model

$$
logit(P(CAD_{ijklm no pqr} = 1)) = \beta_0 + sex_j + koureni_k + hypertenze_l + diabetes_m ++ renal.ins_n + ACE_i + beta.blok_p + statin_q + MMP13_r ++ \beta_1 vek_i + \beta_2 vyska_i + \beta_3 BMI_i + \beta_4 EF_i + \beta_5 TF_i ++ \beta_6 TKs_i + \beta_7 leu_i + \beta_8 trombo_i + \beta_9 fibrinogen_i ++ \beta_{10}chol_i + \beta_{11} HDL_i + \beta_{12} glykemie_i + \beta_{13} ln.CRP_i,
$$

který realizujeme v R pomocí funkce glm (funkce pro zobecněné lineární modely) syntaxí

```
> model.cad <- glm(CAD<sup>~</sup>sex+koureni+hypertenze+diabetes+renal.ins+
                      ACEi+beta.blok+statin+MMP13+vek+vyska+BMI+EF+TF+ 
                      TKs+leu+trombo+fibrinogen+chol+HDL+glykemie+ 
                      In.CRP,data=data.cad,family=binomial)
```
a který je uložen v proměnné model. cad. V důsledku chybějících hodnot je model vystavěn ze souboru 941 pacientů majících úplné informace o hodnotách veličin vytvářejících model.

```
> summary(model.cad) 
Ca11:glm(formula = CAD \tilde{} sex + koureni + hypertenze + diabetes +
   renal.ins + ACEi + beta.blok + statin + MMP13 + vek + vyska +
   BMI + EF + TF + TKs + leu + trombo + fibrinogen + chol + HDL + 
   glykemie + ln.CRP, family = binomial, data = data.cad)Deviance Residuals: 
   Min 1Q Median 3Q Max 
-2.9632 0.1425 0.2861 0.4490 2.5534 
Coefficients: 
           Estimate Std. Error z value Pr(>|z|)(Intercept) 1.377945 4.042083 0.341 0.733179
sexžena - 1.114553 0.352783 - 3.159 0.001581 **
koureni1 -0.019158 0.344035 -0.056 0.955591
hypertenze1 -0.308742 0.311750 -0.990 0.322003
diabetes1  0.206734  0.327602  0.631  0.528006
renal.ins1 -0.246129 0.304521 -0.808 0.418946
ACEi1 0.235869 0.237285 0.994 0.320208
beta.blok1  1.869730  0.286618  6.523  6.87e-11 ***
statin1 3.032489 0.310808 9.757 < 2e-16 ***
MMP13GT 0.165393 0.238060 0.695 0.487209
MMP13TT 0.241751 0.424603 0.569 0.569114
vek 0.037570 0.013626 2.757 0.005828 **
vyska -0.040939 0.018202 -2.249 0.024502 *
```

```
BMI -0.011617 0.031084 -0.374 0.708611
EF -0.028315 0.010600 -2.671 0.007555 **
TF 0.002034 0.011502 0.177 0.859648
TKs 0. .017312 0. .007370 2. .349 0. .018825 * 
leu 0. .232534 0. .069927 3. .325 0. .000883 *** 
trombo -0.001763 0.002249 -0.784 0.433100
fibrinogen  0.076858  0.209647  0.367  0.713913
chol 0.073464 0.120739 0.608 0.542885
HDL -1.513454 0.422454 -3.583 0.000340 ***
glykemie 0.037346 0.086280 0.433 0.665124
1n.CRP 0.044557 0.124514 0.358 0.720459
- -Signif. codes: 0 '***' 0.001 '**' 0.01 '*' 0.05 '.' 0.1 '' 1(Dispersion parameter for binomial family taken to be 1) 
   Null deviance: 960.31 on 940 degrees of freedom
Residual deviance: 548.72 on 917 degrees of freedom 
AIC: 596.72 
Number of Fisher Scoring iterations: 6 
Tento model byl redukován zpětnou eliminací pomocí funkce step, založené na hodnotě 
Akaikeova informačního kritéria AIC, a výstup uložen do proměnné model. cad. step: 
> model.cad.step <- step(model.cad) 
> summary(model.cad.step) 
Ca11:glm(formula = CAD \tilde{ } sex + beta.blok + statin + vek + vyska +
   EF + TKs + Ieu + HDL, family = binomial, data = data.cad)
Deviance Residuals: 
   Min IQ Median 3Q Max 
-2.9398 0.1522 0.2964 0.4401 2.4469 
Coefficients: 
           Estimate Std. Error z value Pr(>|z|)
(Intercept) 1.29933 3.50854
                               0.370 0.711134
sexžena - 1.11721
                      33907 -3. .295 0 .000984 *** 
beta.blok1 1.90324
                      0. 28257 6. 735 1.64e-11 ***
statin l 3. .07017 0 
29998 10. .235 < 2e-16 *** 
                   01193 3. .190 0 .001423 ** 
vek 0.03804
vyska -0.03877
                    01773 -2. .187 0 .028736 * 
EF -0.03302
                      01006 -3. .281 0 .001034 ** 
TKs 0. .01779 0 
00712 2. .499 0 .012468 *
```

```
leu 
             0.23825 
                         0.06265 3.803 0.000143 *** 
HDL 
            -1.43588 
                         0.34889 -4.116 3.86e-05 *** 
\frac{1}{2}Signif. codes: 0 '***' 0.001 '**' 0.01 '*' 0.05 '.' 0.1 '' 1(Dispersion parameter for binomial family taken to be 1) 
    Null deviance: 960.31 on 940 degrees of freedom
Residual deviance: 554.14 on 931 degrees of freedom 
AIC: 574.14 
Number of Fisher Scoring iterations: 6 
Původní model, obsahující 22 proměnných, byl redukován na model tvořený 9 proměnný-
mi. Testem poměrem věrohodností ověříme jednak významnost tohoto modelu a jednak 
jej porovnáme s původním modelem, a to pomocí funkce lrtest z knihovny lmtest: 
> lrtest(model.cad.step) 
Likelihood ratio test
Model 1: CAD \sim sex + beta.blok + statin + vek + vyska + EF + TKs +leu + HDL 
Model 2: CAD \sim 1#Df LogLik Df Chisq Pr(>Chisq) 
1 10 -277.07 
2 1 -480.15 -9 406.17 \leq 2.2e-16 ***
Signif. codes: 0 '***' 0.001 '**' 0.01 '*' 0.05 '.' 0.1 ' ' 1
> lrtest(model.cad,model.cad.step) 
Likelihood ratio test
Model 1: CAD \tilde{ } sex + koureni + hypertenze + diabetes + renal.ins +
    ACEi + beta.blok + statin + MMP13 + vek + vyska + BMI + EF + TF +
    TKs + leu + trombo + fibrinogen + chol + HDL + glykemie + 
    In. CRP 
Model 2: CAD \tilde{ } sex + beta.blok + statin + vek + vyska + EF + TKs +
    leu + HDL 
  #Df LogLik Df Chisq Pr(>Chisq) 
1 24 -274.36 
2 10 -277.07 -14 5.4236 0.979
```
Tedy redukovaný model je významně odlišný od nulového modelu a významně se neliší od modelu původního.

O všech proměnných tvořících redukovaný model lze očekávat asociaci s CAD, jak ostatně ukazují výsledky exploratorní analýzy. Z praktického hlediska se ovšem veličina vyska zdá být "podezřelou". Proto nejprve vytvoříme 9 modelů pro CAD, kde v roli nezávislé proměnné budou vystupovat postupně všechny veličiny z redukovaného modelu:

```
> data.cad2 <- na.omit(data.cad) 
> model.sex <- glm(CAD~sex,data=data.cad2,family=binomial) 
> model.bb <- glm(CAD~beta.blok,data=data.cad2,family=binomial) 
> model.stat <- glm(CAD~statin,data=data.cad2,family=binomial) 
> model.vek <- glm(CAD~vek,data=data.cad2,family=binomial) 
> model.vys <- glm(CAD~výska,data=data.cad2,family=binomial) 
> model.EF <- glm(CAD~EF,data=data.cad2,family=binomial) 
> model.TKs <- glm(CAD~TKs,data=data.cad2,family=binomial) 
> model.leu <- glm(CAD~leu,data=data.cad2,family=binomial) 
> model.HDL <- glm(CAD~HDL,data=data.cad2,family=binomial)
```
Porovnáme proto hodnoty odhadů regresních koeficientů u redukovaného modelu a modelů samostatných:

| Veličina  | Model samostatný | Model redukovaný | Relativní změna |
|-----------|------------------|------------------|-----------------|
| sex       | $-1,1862$        | $-1,1172$        | 0,0582          |
| beta.blok | 2,2562           | 1,9032           | 0,1565          |
| statin    | 3,4336           | 3,0702           | 0,1058          |
| vek       | 0,0332           | 0,0380           | $-0,1446$       |
| vyska     | 0,0242           | $-0.0388$        | 2,6033          |
| EF        | $-0,0518$        | $-0,0330$        | 0,3629          |
| TKs       | 0,0171           | 0,0178           | $-0,0409$       |
| leu       | 0,2643           | 0,2383           | 0,0984          |
| HDL       | $-2,0393$        | $-1,4359$        | 0.2959          |

Tabulka 6.9: Odhady koeficientů u samostatných modelů a u modelu redukovaného a jejich relativní změna.

Poslední sloupec určuje relativní změnu koeficientu mezi jeho hodnotou v samostatném a v redukovaném modelu. Největší z nich je právě u veličiny vyska, která je zároveň o jeden řád vyšší než ostatní. To indikuje skutečnost, že proměnlivost výšky lze vysvětlit pomocí zbývajících proměnných v modelu. Podrobnější analýzou zjistíme, že 1) mezi spojitými veličinami je velikost korelace nejvyšší právě mezi věkem a výškou *(R —* —0,2932, *p <* 0,001) a potom mezi HDL a výškou *(R —* —0.2378, *p <* 0,001), 2) mezi muži a ženami existuje významný rozdíl ve výšce, přičemž průměrná výška mužů je 175,25 cm a průměrná výška žen 161,99 cm. Proto ji z redukovaného modelu vyloučíme:

> model.cad.step2 <- update(model.cad.step,~.-vyska)

Tím získáme výsledný model

```
> summary(model.cad.step2) 
Call : 
glm(formula = CAD \sim sex + beta.blok + statin + vek + EF + TKs +leu + HDL, family = binomial, data = data.cad
```
Deviance Residuals:

```
Min 
             IQ 
                  Median 
                               3Q 
                                       Max 
-3.0915 
         0.1432 
                  0.2960 
                           0.4548 
                                    2.5121 
Coefficients: 
            Estimate Std. Error z value Pr(>|z|)(Intercept) -5.733009 1.455969 -3.938 8.23e-05 ***
sexžena -0.617212 0.245788 -2.511 0.012034 *beta.blok1  1.904112  0.280362  6.792  1.11e-11 ***
statin1 3.039835 0.296005 10.270 < 2e-16 ***
vek 0.043773 0.011602 3.773 0.000161 ***
EF -0.034273 0.010106 -3.391 0.000696 ***
TKs 0.017235 0.007065 2.439 0.014713 *
leu 0.240668 0.062552 3.847 0.000119 ***
HDL -1.428044 0.346493 -4.121 3.77e-05 ***
---Signif. codes: 0 '***' 0.001 '**' 0.01 '*' 0.05 '
(Dispersion parameter for binomial family taken to be 1) 
    Null deviance: 960.31 on 940 degrees of freedom
Residual deviance: 558.98 on 932 degrees of freedom 
AIC: 576.98 
Number of Fisher Scoring iterations: 6 
Ten porovnáme s předchozím redukovaným modelem 
> lrtest(model.cad,model.cad.step2) 
Likelihood ratio test
Model 1: CAD \sim sex + beta.blok + statin + vek + vyska + EF + TKs +
    leu + HDL 
Model 2: CAD \tilde{ } sex + beta.blok + statin + vek + EF + TKs + leu + HDL
 #Df LogLik Df Chisq Pr(>Chisq) 
1 10 -277.07 
2 9 -279.49 -1 4.8406 0.0278 * 
Signif. codes: 0 '***' 0.001 '**' 0.01 '*' 0.05 '.' 0.1 ' ' 1
Srovnáním s původním modelem dostaneme 
> lrtest(model.cad,model.cad.step2) 
Likelihood ratio test
Model 1: CAD \tilde{ } sex + koureni + hypertenze + diabetes + renal.ins +
    ACEi + beta.blok + statin + MMP13 + vek + vyska + BMI + EF + TF +
    TKs + leu + trombo + fibrinogen + chol + HDL + glykemie +
```
ln.CRP Model 2:  $CAD \tilde{ }$  sex + beta.blok + statin + vek + EF + TKs + leu + HDL #Df LogLik Df Chisq Pr(>Chisq) 1 24 -274.36 2 9 -279.49 -15 10.264 0.8028

Vidíme, že výsledný model bez veličiny výska se významně odlišuje od modelu redukovaného, tzn. že došlo k signifikantní změně logaritmické věrohodnostní funkce u výsledného modelu, v porovnáním s modelem původním ovšem tato změna významná není.

### **6.3.1 Diagnostika výsledného modelu**

Pro účely diagnostiky výsledného logistického regresního modelu byly vytvořeny funkce v R, které jsou uvedené v části Přílohy a které nyní využijeme. Pro srovnání uvedeme tytéž charakteristiky pro původní a redukovaný model.

### **Kendallovo** *x<sup>a</sup> , %t,,* **Somersovo** *Dasym,* **Goodmanovo-Kruskalovo y**

```
> logreg.coeffs(model.cad) 
   tau a tau b D asym gamma 
0.2593619 0.4522345 0.7885337 0.7885337 
> logreg.coeffs(model.cad.step) 
   tau a tau b D asym gamma 
0.2584032 0.4505629 0.7856190 0.7856190 
> logreg.coeffs(model.cad.step2) 
   tau a tau b D asym gamma 
0.2582811 0.4503500 0.7852478 0.7852478
```
#### **Koeficienty determinace**

```
> logreg.r2(model.cad) 
    McFadden Cox-Snell Nagelkerke 
R2 0.4286019 0.3542841 0.5539224 
> logreg.r2(model.cad.step) 
    McFadden Cox-Snell Nagelkerke 
R2 0.4229542 0.3505516 0.5480868 
> logreg.r2(model.cad.step2) 
    McFadden Cox-Snell Nagelkerke 
R2 0.4179135 0.3472022 0.54285
```
#### **Testy dobré shody**

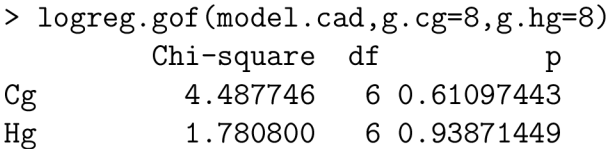

```
Pearson 1004.784182 917 0.02257321 
D 548.717309 917 1.00000000
> logreg.gof(model.cad.step,g.cg=8,g.hg=8) 
       Chi-square df p
Cg 5.852337 6 0.43993315 
Hg 7.042732 6 0.31691349 
Pearson 1012.527541 930 0.03039176 
D 554.140913 930 1.00000000
> logreg.gof(model.cad.step2,g.cg=8,g.hg=8) 
       Chi-square df p
Cg 5.436183 6 0.48920321 
Hg 4.024934 6 0.67330199 
Pearson 1010.457825 931 0.03539557 
D 558.981476 931 1.00000000
```
#### **ROC křivky**

Byly vykresleny s použitím funkce roc. plot.

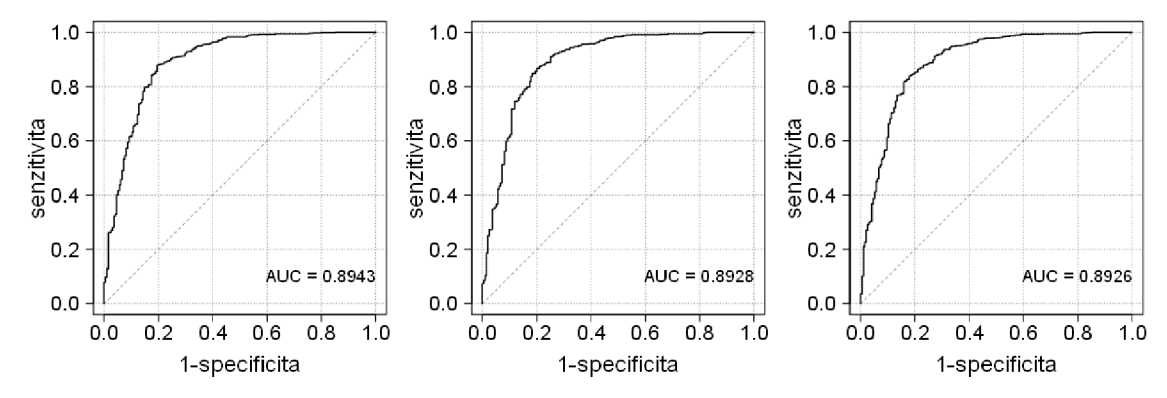

Obrázek 6.1: ROC křivky pro modely (směrem zleva doprava) a) původní, b) redukovaný a c) výsledný.

Výstupem této funkce jsou i hodnota *AUC,* prahového bodu a odhad dosažené specificity modelu při zvolené senzitivitě. Ukažme tyto hodnoty pro výsledný model při zvolené senzitivitě 0,95:

```
> roc.plot(model.cad.step2,sens.cut=0.95) 
         AUC cut.off sens spec 
fit 0.8926239 0.6058058 0.9497319 0.6461538
```
Hypotézu o "dobrém" proložení dat modelem vzhledem k p-hodnotám pro oba Hosmerovy-Lemeshowovy koeficienty nezamítáme. Použití Pearsonova  $\chi^2$  testu a rozdílového testu deviancí vzhledem k velkému rozdílu mezi realizacemi jejich testových statistik  $\chi^2$  a *D*, kdy hodnota  $\chi^2$  je téměř dvakrát větší než hodnota *D*, se nejeví jako vyhovující.

Porovnáním Kendallova *T<sup>a</sup> ,* Kendallova %, Somersova *Dasym,* Goodmanova-Kruskalova **7** koeficientu a též koeficietů McFaddenova, Coxova-Snellova a Nagelkerkova lze soudit, že kvalita proložení dat všemi třemi modely je téměř stejná. Stejný závěr lze učinit i

porovnáním ROC křivek a hodnot ploch pod křivkou *AU*C, které se liší řádově až na třetím desetinném místě.

Ačkoliv byl zjištěn významný rozdíl mezi redukovaným a výsledným modelem, z hlediska praktického se kvalita proložení dat oběma modely příliš neliší.

### **6.3.2 Výsledný model logistické regrese pro aterosklerózu**

Výsledný model lze zapsat ve tvaru

$$
\ln\left(\frac{P(CAD=1)}{1-P(CAD=1)}\right) = -5,7330 - 0,6172.I(sex) + 1,9041.I(beta.blok) ++3,0398.I(statin) + 0,0438.vek - 0,0343.EF ++0,0172.TKs + 0,2407.leu - 1,4280.HDL
$$

 $a, beta.blok = 1$  a  $I(statin) = 0$ 1 , *statin —* 1 0,  $statin = 0$ 

# **Závěr**

Byl vytvořen logistický regresní model pro predikci pravděpodobnosti diagnostikování aterosklerózy u pacientů, u nichž je podezření, že toto onemocnění mají. Jako významné faktory se ukazují být pohlaví, užívání či neužívání beta blokátorů a užívání či neužívání statinů. Mezi významné prediktory patří věk, ejekční frakce, systolický krevní tlak, koncentrace leukocytu a hodnota HDL. Zeny mají v porovnání s muži (při fixovaných stejných hodnotách ostatních veličin) nižší pravděpodobnost diagnostikování aterosklerózy. Dále pacienti užívající beta blokátory a statiny mají tuto pravděpodobnost vyšší. S rostoucím věkem, s vyšší hladinou krevního tlaku a vyšší koncentrací leukocytu podle vytvořeného modelu roste u pacientů pravděpodobnost diagnózy aterosklerózy, naopak vyšší hladina ejekční frakce a HDL tuto pravděpodobnost snižují. Tyto závěry jsou v souladu se známými skutečnostmi ohledně kvalitativního vztahu mezi hodnotami uvedených veličin u pacientů s CAD a bez CAD.

Pro účely klasifikace pacientů s podezřením na aterosklerózu byla pro zvolenou hladinu senzitivity 0,95 z dat odhadnuta specificita na 0,6462, přičemž hladina prahového bodu činí 0,6058. To znamená, že pokud hodnota skóre přiřazená modelem určitému pacientovi bude větší než 0,6058, tj. bude zařazen do skupiny pacientů s aterosklerózou, bude mít ve skutečnosti aterosklerózu s přibližně 95% pravděpodobností. Na druhou stranu, pokud hodnota skóre dosáhne hodnoty pod 0,6058, tj. bude zařazen do skupiny pacientů, u nichž bylo podezření na aterosklerózu vyloučeno, tak s pravděpodobností přibližně 64,6 % se u něj toto onemocnění ve skutečnosti nevyskytuje.

Nebyla zjištěna významná asociace mezi přítomností či nepřítomností aterosklerózy a mezi polymorfismem na lokusu rs640198 genu kódujícího MMP13.

# **Přílohy**

Zde jsou uvedeny vytvořené funkce v programu R použité k diagnostice logistického regresního modelu.

```
Kendallovo xa
, %, Somersovo Dasym, Goodmanovo-Kruskalovo y
```

```
logreg.coeffs <- function(model,no=F) { 
  y \leftarrow as.numeric(model$model[,1])-1 # realizace zavisle promenne
  s <- predict(model,type="response") # hodnota prirazenych skore
  if (length(y)!=length(s)) stop("y a s musi mit stejny rozsah.")
  n \leftarrow \text{length}(y)Sk <- Sd <- Svl <- Sv2 <- Svl2 <- 0 
  for (i \text{ in } 1:(n-1)) {
    for (j in (i+1):n {
      y.ij \leftarrow sign(y[i]-y[j])s.ij \leftarrow sign(s[i]-s[j])
      if (y.ij*s.ij==1) \{Sk \leftarrow Sk+1} else if (y.ij*s.ij == -1) {Sd <- Sd+1
           } else if (y \text{.} i j == 0 \& s \text{.} i j != 0) {Sv1 <- Sv1+1
             } else if (y.ij!=0&s.ij == 0) \{Sv2 \leftarrow Sv2+1} else {Svl2 <- Svl2+1} 
    } 
  } 
  sv \leftarrow c(Sk, Sd, Sv1, Sv2, Sv12, n*(n-1)/2)names(sv) <- c("concord","discord","ties y","ties s","ties y&s",
                   "no. of all pairs")
  tau.a <- (Sk-Sd)/(n*(n-1)/2) # Kendall tau a
  tau.b <- (Sk-Sd)/sqrt((Sk+Sd+Svl)*(Sk+Sd+Sv2)) # Kendall tau b 
  somers.D.asym <- (Sk-Sd)/(Sk+Sd+Sv2) # Somers' D asymetric
  gk.gamma <- (Sk-Sd)/(Sk+Sd) # Goodman-Kruskal gamma 
  coeffs <- c(tau.a,tau.b,somers.D.asym,gk.gamma) 
  names(coeffs) <- c("tau a","tau b","D asym","gamma") 
  if (no) {return(list("number of pairs"=sv,"coefficients"=coefs))
    } else return(coeffs)
```

```
\mathcal{F}
```
*Příloha* 

#### **Koeficienty determinace**

```
logreg.r2 <- function(model) { 
  D1 <- deviance(model)
  DO <- model$null.deviance 
  n <- length(residuals(model)) 
  mcfadden \leftarrow 1-D1/D0\cos.\text{snell} \leftarrow 1-\exp((D1-D0)/n)nagel \leq cox.snell/(1-exp(-DO/n))
  res <- matrix(c(mcfadden,cox.snell,nagel),1,3,dimnames=list( 
                  c("R2"),c("McFadden","Cox-Snell","Nagelkerke"))) 
  return(res) 
}
```
#### **Testy dobre shody**

```
logreg.gof <- function(model,g.cg=10,g.hg=10,obs.exp=F) { 
  y \le - as.numeric(model$model[,1])-1
  yhat <- predict(model,type="response") 
  cutyhat.cg \left\langle -\text{cut}(\text{yhat},\text{breaks}=quantile(\text{yhat},\text{probs}=seq(0,1,1/g,cg)) \right\rangleinclude.lowest=T) 
  cutyhat.hg \leq cut(yhat, breaks=seq(0,1,1/g.hg), include.lowest=T)
  n \leftarrow length(y)m <- ncol(model$model) 
  obs.cg \leq xtabs(cbind(1-y,y)<sup>\sim</sup>cutyhat.cg) # Cg
  expect.cg <- xtabs(cbind(1-yhat,yhat)~cutyhat.cg)
  chisq.cg <- sum((obs.cg-expect.cg)"2/expect.cg) 
  p.cg <- l-pchisq(chisq.cg,g.cg-2) 
  obs.hg \leq xtabs(cbind(1-y,y)<sup>\sim</sup>cutyhat.hg) # Hg
  expect.hg <- xtabs(cbind(l-yhat,yhat)"cutyhat.hg) 
  chisq.hg \leftarrow sum((obs.hg-expect.hg)2/expect.hg)
  p.hg \leftarrow 1-pchisq(chisq.hg,g.hg-2)chisq.pear <- sum((y-\text{phot})^2/(y\text{hat}+(1-y\text{hat}))) # Pearson Chi<sup>2</sup>
  p.pear <- l-pchisq(chisq.pear,n-m-l) 
  D \leftarrow -2*sum(yhat*log(yhat/(1-yhat)) + log(1-yhat)) # D
  p.D \le -1-\text{pchisq}(D,n-m-1)mat <- matrix(c(chisq.cg,chisq.hg,chisq.pear,D,g.cg-2,g.hg-2,n-m-l, 
                     n-m-1,p.cg,p.hg,p.pear,p.D),4,3,dimnames=list(c( 
                     "Cg","Hg","Pearson","D"),c("Chi-square","df","p"))) 
  res <- list("Observed - Cg"=obs.cg,"Expected - Cg"=expect.cg, 
                "Observed - Hg"=obs.hg, "Expected - Hg"=expect.hg,
                "Results"=mat) 
  if(obs.exp) {return(res) 
    } else return(mat) \mathcal{L}
```
#### **ROC křivka**

```
roc.plot <- function(model,case.level="1",figure=T,num.out=T,sens.
              cut=0.95,main="ROC křivka",mar=c(4,4,2.5,1),sub.AUC=T,
              text.AUC=F,cex.main=l,cex.axis=l,cex.lab=l,cex.text=0.7, 
              pos.x=0.8,pos.y=0.1,mp=c(3,1,0),grid,col="lightgray") {
  y \leftarrow factor(model$model[,1]) # zavisla promenna
  v.\text{levels} \leftarrow \text{levels}(v)if (y.\text{levels}[1] == case.\text{level}) y.levels \leftarrow \text{rev}(y.\text{levels})data.fit <- data.frame(y=y,fit=model$fitted.values) 
  data.fit <- data.fit[order(data.fit$fit),] 
  FyO <- cumsum(data.f it$y==y.levels[1])/sum(data.f it$y==y.levels[1]) 
  Fy1 \leftarrow cumsum(data.fit$y==y.levels[2])/sum(data.fit$y==y.levels[2])
  data.fit$sens <- 1-Fyl 
  data.fit$spec <- FyO 
  d.sens \leftarrow c(1, \text{data.fit$sens, 0})d.fpr \leq c(1, 1-data.fit$spec,0)
  yy <- rev(d.sens) 
  xx \leftarrow rev(d.fpr)AUC \leftarrow sum(diff(xx)*yy[2:length(yy)])
  if (figure) \{par(mar=mar,las=1,mgp=c(2.5,1,0),cex.main=cex.main,cex.axis=
         cex.axis,cex.lab=cex.lab,mgp=mgp) 
    plot(1, xlim=c(0, 1), ylim=c(0, 1), type="n", xlabel"", ylabel"")grid(col=grid.col) 
    lines(c(0,l),c(0,l),lty=2,col="grey50" ) 
    par(new=T) 
    plot(xx,yy,type="s",lwd=2,xlab="1-specif icita",ylab="senzitivita " 
          ,main=main) 
    if (sub.AUC) {mtext(paste("AUC =",round(AUC,4)),cex=0.7)}
    if (text.AUC) text(pos.x,pos.y,past('AUC =",round(AUC,4)),cex=cex.text) 
  } 
  dd <- data.fit[data.fit$sens>=sens.cut,] 
  dd[nrow(dd)+1,] \leq -data.fit[nrow(dd)+1,]if (dd[nrow(dd)-1,3]==sens.cut) {a <- dd[nrow(dd)-1,]} else \{a \leq c(1, apply(as.matrix(dd[c(nrow(dd)-1,nrow(dd)),2:4]), 2,mean))} 
  num <- data.frame(AUC,cut.off=a[2],sens=a[3],spec=a[4])
  if (num.out) return(num)
\mathcal{F}
```
# **Seznam použité literatury**

- [1] J. Anděl: *Základy matematické statistiky.* MATFYZPRESS, Praha 2007
- [2] K. Zvára: *Regrese.* MATFYZPRESS, Praha 2008
- [3] M . Meloun, J. Militký: *Statistická analýza experimentálních dat.* Academia, Praha 2004
- [4] A. Agresti: *Categorical Data Analysis.* John Wiley & Sons, New Jersey 2002
- [5] S. L. P. Ferrari, F. Cribari-Neto (2004). *Beta Regression for Modelling Rates and Proportions.* Journal of Applied Statistics, Vol. 31, No. 7, 799-815
- [6] E. L. Lehmann, G. Casella: *Theory of Point Estimation.* Springer, New York 1998
- [7] S. Pekár, M . Brabec: *Moderní analýza biologických dat,* Scientia, Praha 2009
- [8] J. I. Myung, D. J. Navarro (2005). *Information Matrix.* Encyclopedia of Behaviaoral Statistics, Vol. 2, 923-924
- [9] M . Rashid, N . Shaifa (2009). *Consistency of the Maximum Likelihood Estimator in Logistic Regression Model: A Different Approach.* Journal of Statistics, Vol. 16, 1-11
- [10] S. A. Czepiel. *Maximum Likelihood Estimation of Logistic Regression Models: Theory and Implementation,* dostupné na [http://czep.net/stat/mlelr](http://czep.net/stat/mlelr/)/
- [11] T. P. Minka: *Algorithms for maximum-likelihood logistic regression,* dostupné na <https://research.microsoft.com/en-us/um/people/minka/papers/logreg/>
- [12] I. Horová, J. Zelinka: *Numerické metody.* Masarykova univerzita, Brno 2008
- [13] A. Göktaş, O. İşçi (2011). A Comparison of the Most Commonly Used Measures of *Association for Doubly Ordered Square Contingency Tables via Simulation.* Metodološki zvezki, Vol. 8, No. 1, 17-37
- [14] D. C.Hallett: *Goodness of Fits Test in Logistic Regression,* dizertační práce, 1999, dostupná na <http://tspace.library.utoronto.ca>
- [15] A.Vašků *et al* (2012). *Matrix metalloproteinase 13 genotype in rs640198 polymorphism is associated with severe coronary artery disease.* Dis Markers, Vol. 33, No. 1,43-49